#### UNIX File Management

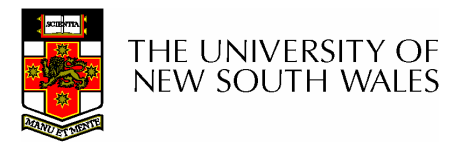

## UNIX File Management

- •We will focus on two types of files
	- –Ordinary files (stream of bytes)
	- –Directories
- And mostly ignore the others
	- –Character devices
	- –Block devices
	- –Named pipes
	- –Sockets
	- –Symbolic links

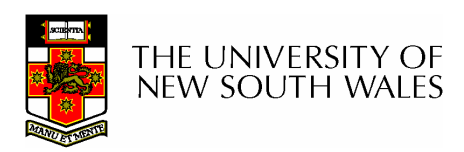

## UNIX index node (inode)

- $\bullet$ Each file is represented by an Inode
- • Inode contains all of a file's metadata
	- –Access rights, owner,accounting info
	- –(partial) block index table of a file
- Each inode has a unique number (within a partition)
	- –System oriented name
	- –Try 'ls –i' on Unix (Linux)
- Directories map file names to inode numbers
	- –Map human-oriented to system-oriented names
	- –Mapping can be *many-to-one* 
		- Hard links

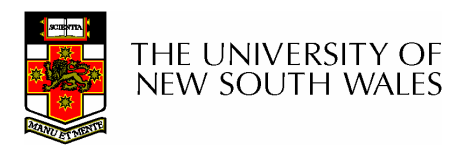

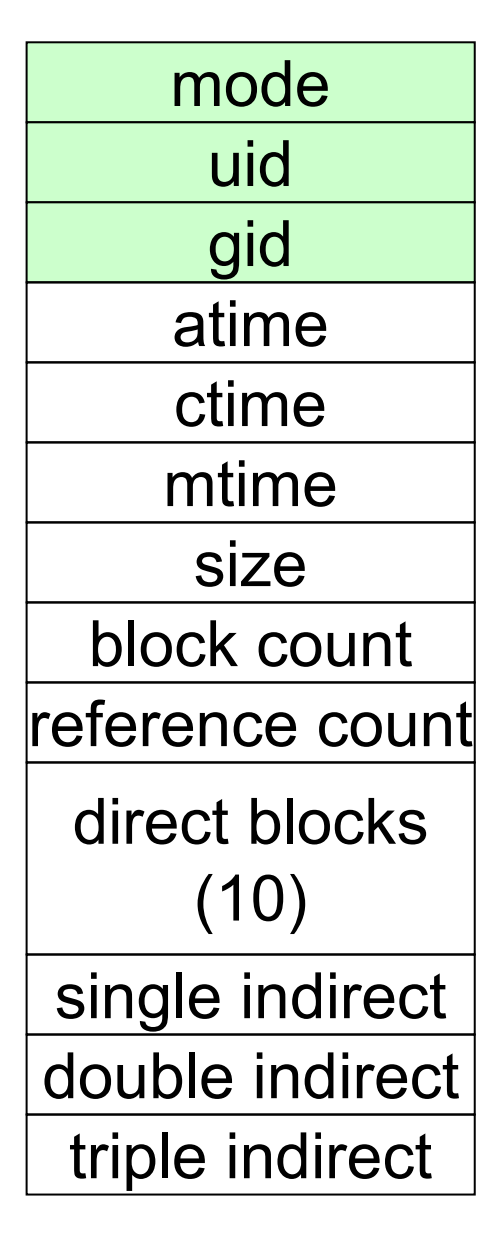

- Mode
	- **Type** 
		- Regular file or directory
	- Access mode
		- rwxrwxrwx
- Uid
	- User ID
- Gid –Group ID

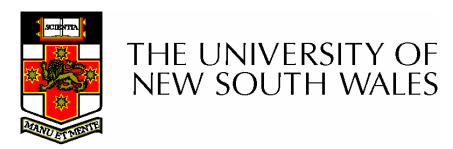

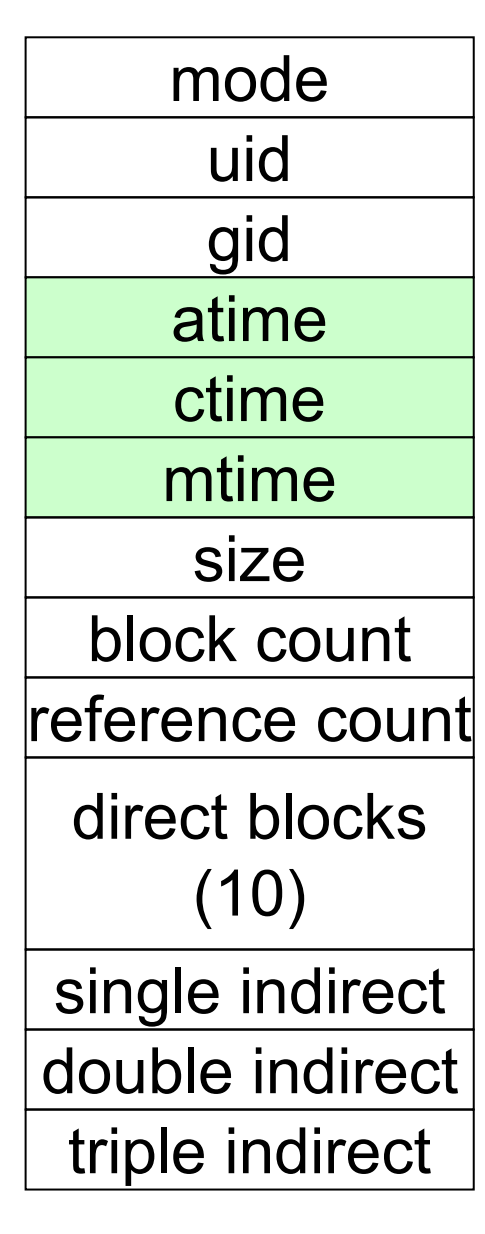

- atime<br>—
	- Time of last access
- ctime
	- Time when file was created
- mtime<br>—
	- Time when file was last modified

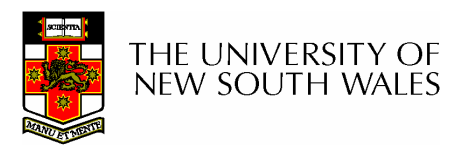

mode uid gid atime ctime mtime size block countreference countdirect blocks(10)single indirectdouble indirecttriple indirect

- • Size
	- Size of the file in bytes
- • Block count
	- Number of disk blocks used by<br>the file the file.
- • Note that number of blocks can be much less than expected given the file size
	- Files can be sparsely populated
		- E.g. write(f, "hello"); lseek(f,<br>1000000); write(f, "world"); 1000000); write(f, "world");
		- • Only needs to store the start an end of file, not all the empty blocks in between.
			- Size = 1000005
			- Blocks = 2 + overheads

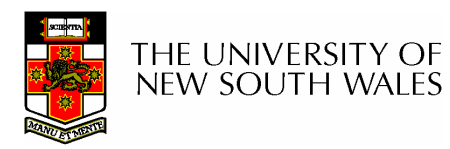

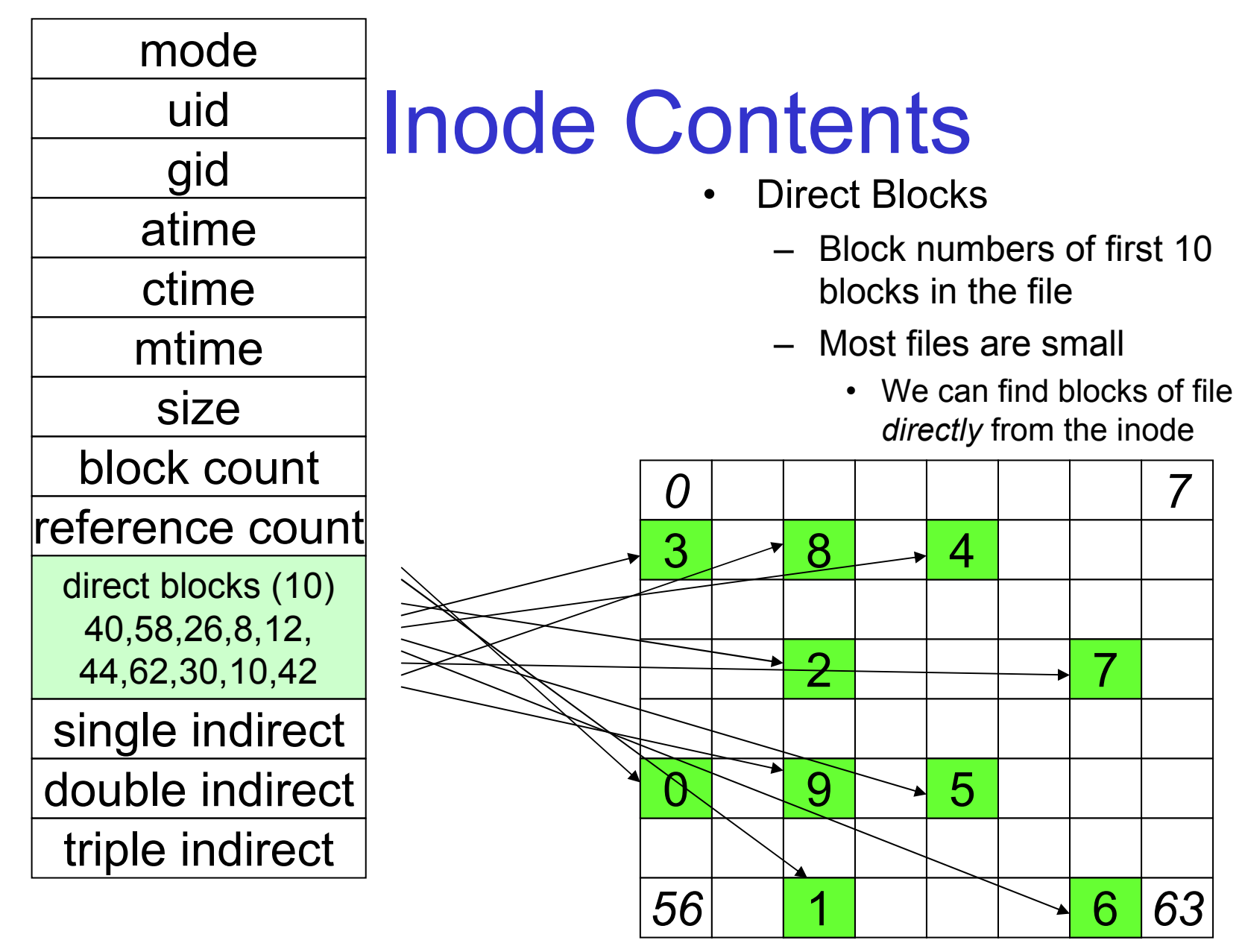

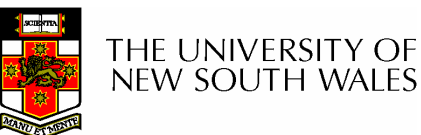

**Disk** 

## Problem

- •How do we store files greater than 10 blocks in size?
	- –Adding significantly more direct entries in the inode results in many unused entries most of the time.

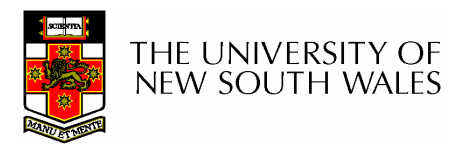

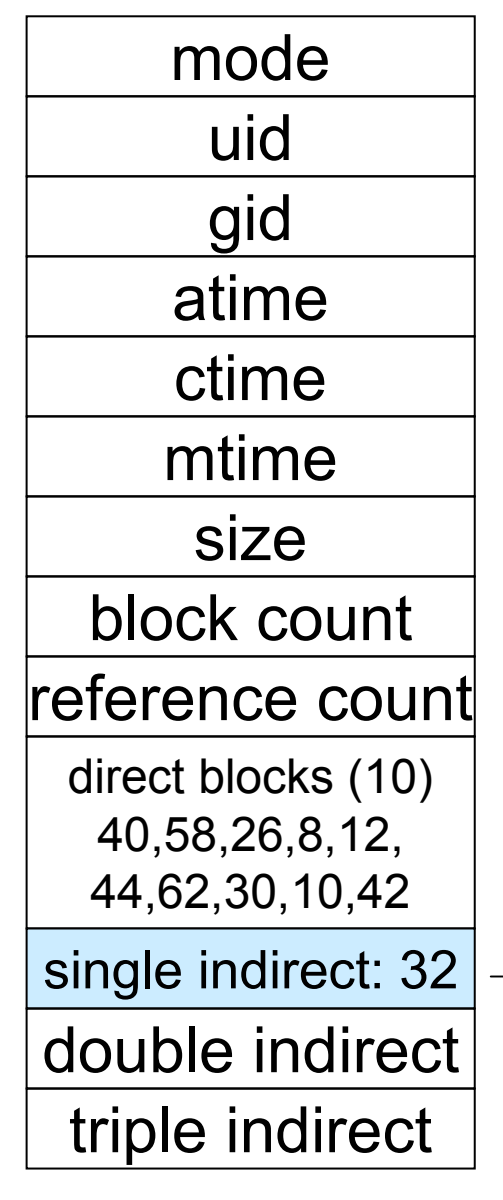

#### Inode Contents

- • Single Indirect Block
	- – Block number of a block containing block numbers
		- In this case 8

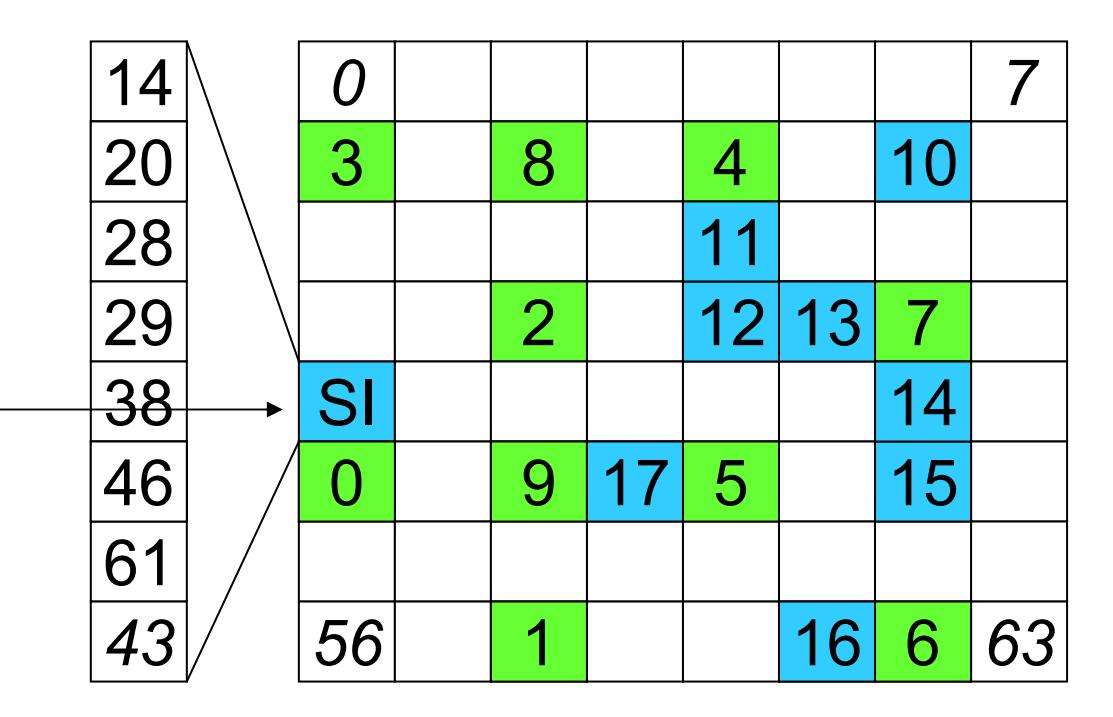

**Disk** 

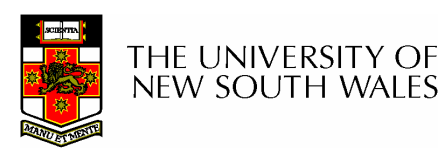

9

## Single Indirection

- Requires two disk access to read
	- **Links of the Company** One for the indirect block; one for the target block
- Max File Size
	- –In previous example
		- 10 direct + 8 indirect = 18 block file
	- and the state of the A more realistic example
		- Assume 1Kbyte block size, 4 byte block numbers
		- 10 \* 1K + 1K/4 \* 1K = 266 Kbytes
- For large majority of files (< 266 K), only one or two accesses required to read any block in file.

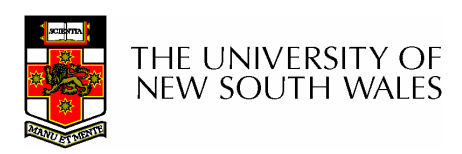

mode uid gid atime ctime mtime size block countreference countdirect blocks (10)40,58,26,8,12,44,62,30,10,42single indirect: 32 double indirecttriple indirect

- • Double Indirect Block
	- Block number of a block containing block numbers of blocks containing block numbers
- • Triple Indirect
	- Block number of a block containing block numbers of blocks containing block numbers of blocks containing block numbers ☺

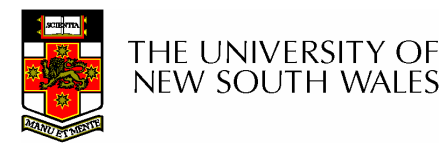

## Unix Inode Block Addressing Scheme

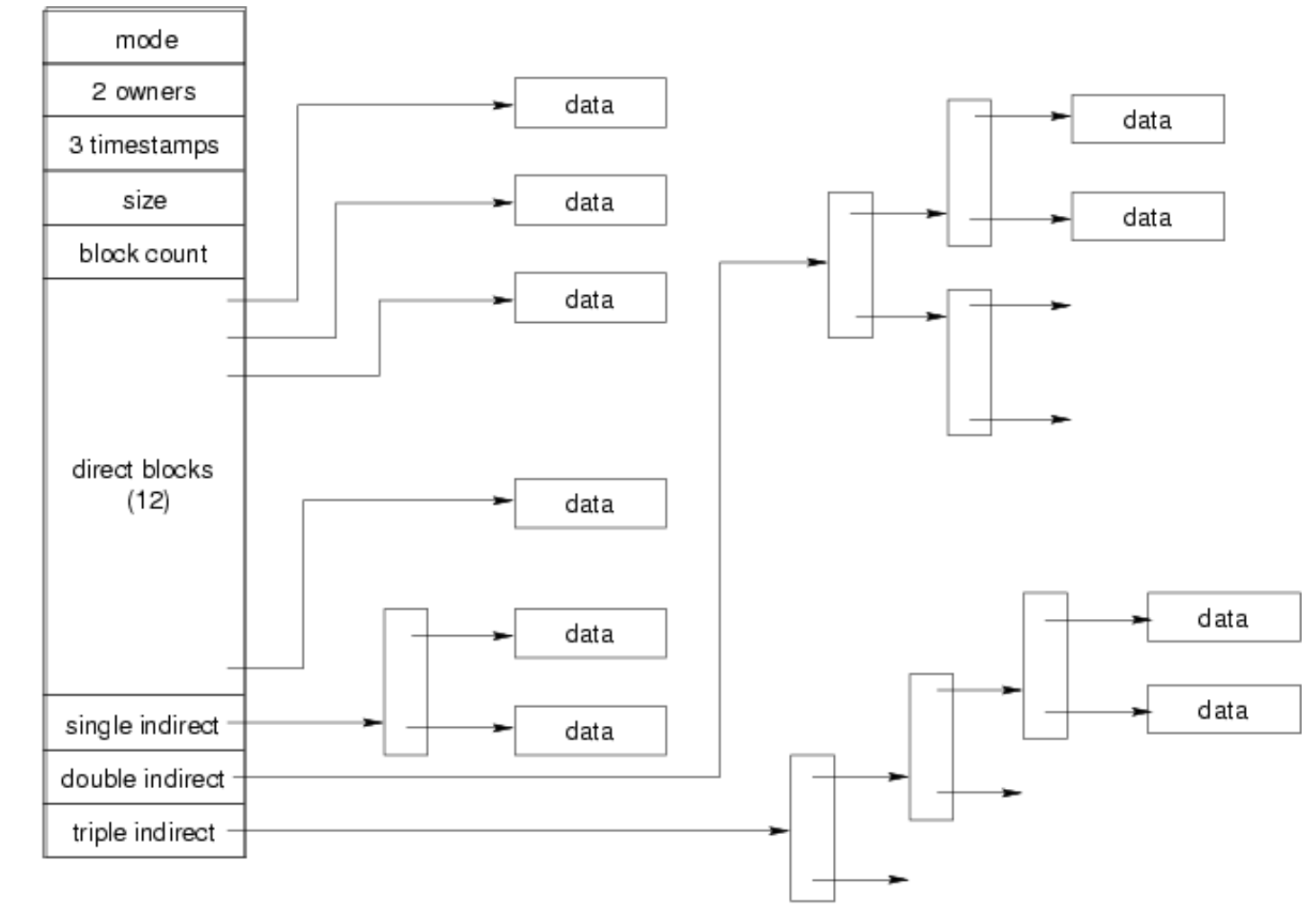

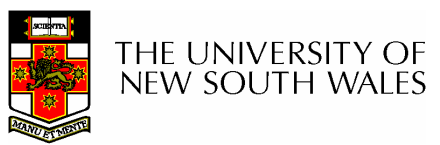

12

#### Max File Size

- Assume 4 bytes block numbers and 1K blocks
- The number of addressable blocks
	- –Direct Blocks = 12
	- –Single Indirect Blocks = 256
	- –Double Indirect Blocks = 256 \* 256 = 65536
	- –Triple Indirect Blocks = 256 \* 256 \* 256 = 1677721 6
- Max File Size
	- and the state of the 12 + 256 + 65536 + 16777216 = 16843020 = 16 GB

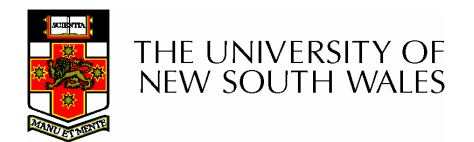

## Some Best and Worst Case Access Patterns

- To read 1 byte
	- **Links of the Company**  Best:
		- 1 access via direct block
	- – Worst:
		- 4 accesses via the triple indirect block
- To write 1 byte
	- **Links of the Company**  Best:
		- 1 write via direct block (with no previous content )
	- **Links of the Company**  Worst:
		- 4 reads (to get previous contents of block via triple indirect) + 1 write (to write modified block back)

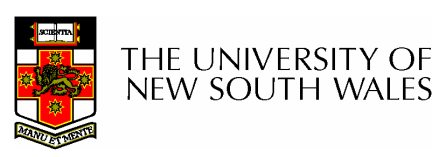

#### Worst Case Access Patterns with Unallocated Indirect Blocks

- Worst to write 1 byte
	- –4 writes (3 indirect blocks; 1 data)
	- –1 read, 4 writes (read-write 1 indirect, write 2; write 1 data)
	- –2 reads, 3 writes (read 1 indirect, read-write 1 indirect, write 1;<br>write 1 deta) write 1 data)
	- –3 reads, 2 writes (read 2, read-write 1; write 1 data)
- Worst to read 1 byte
	- – If reading writes an zero-filled block on disk
		- Worst case is same as write 1 byte
	- – If not, worst-case depends on how deep is the current indirect block tree.

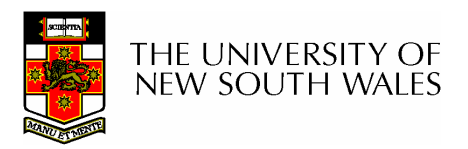

## Inode Summary

- The inode contains the on disk data associated with a<br>file file
	- –Contains mode, owner, and other bookkeeping
	- –Efficient random and sequential access via *indexed allocation*
	- –Small files (the majority of files) require only a single access
	- – Larger files require progressively more disk accesses for randomaccess
		- Sequential access is still efficient
	- –Can support really large files via increasing levels of indirection

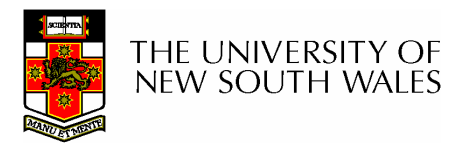

## Where/How are Inodes Stored

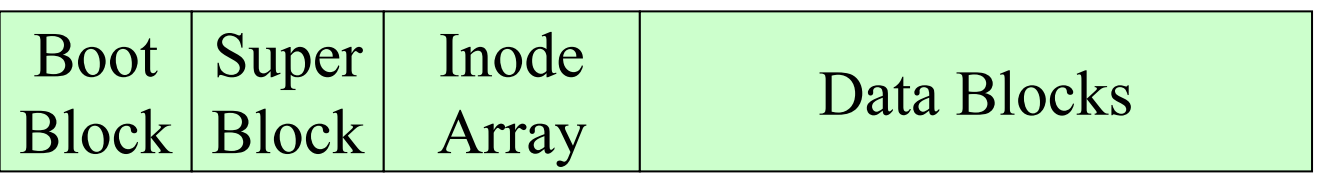

- System V Disk Layout (s5fs)
	- –Boot Block
		- contain code to bootstrap the OS
	- **Links of the Company Super Block** 
		- Contains attributes of the file system itself
			- e.g. size, number of inodes, start block of inode array, start of data block area, free inode list, free data block list
	- –Inode Array

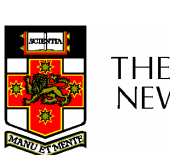

**Data blocks**<br>IVERSITY OF **Links of the Company NEW SOUTH WALES** 

## Some problems with s5fs

- Inodes at start of disk; data blocks end
	- –Long seek times
		- Must read inode before reading data blocks
- Only one superblock
	- **Links of the Company** Corrupt the superblock and entire file system is lost
- Block allocation suboptimal
	- **Links of the Company**  Consecutive free block list created at FS format time
		- Allocation and de-allocation eventually randomises the list<br>resulting the random allocation resulting the random allocation
- Inodes allocated randomly<br>maters listing resulted in a
	- **Links of the Company** Directory listing resulted in random inode access patterns

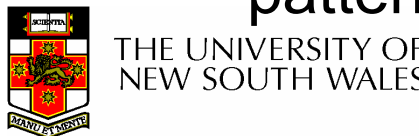

## Berkeley Fast Filesystem (FFS)

- • Historically followed s5fs
	- –Addressed many limitations with s5fs
	- –Linux mostly similar, so we will focus on Linux

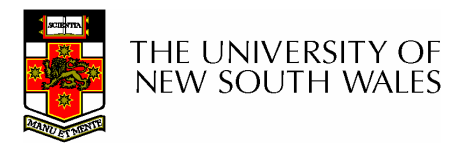

# The Linux Ext2 File System

- Second Extended Filesystem
	- FVOIVAN Trom MINIX TIIASVSTAM Evolved from Minix filesystem (via "Extended Filesystem")
- Features
	- –Block size (1024, 2048, and 4096) configured at FS creation
	- – Pre-allocated inodes (max number also configured at FS creation)
	- –Block groups to increase locality of reference (from BSD<br>
	FES FFS)
	- –Symbolic links < 60 characters stored within inode
- Main Problem: unclean unmount →e2fsck
	- –Ext3fs keeps a journal of (meta-data) updates
	- –Journal is a file where updated are logged
	- –Compatible with ext2fs

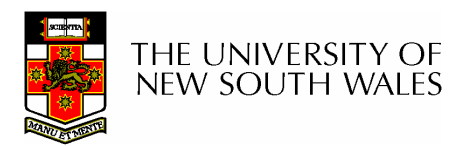

## Layout of an Ext2 Partition

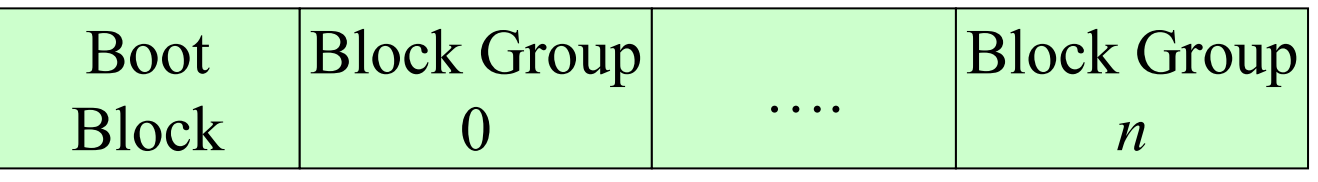

- Disk divided into one or more *partitions*
- Partition:
	- –Reserved boot block,
	- –Collection of equally sized block groups
	- –All block groups have the same structure

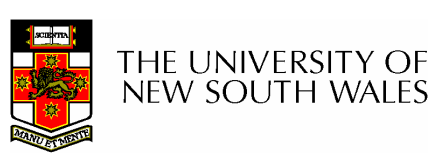

## Layout of a Block Group

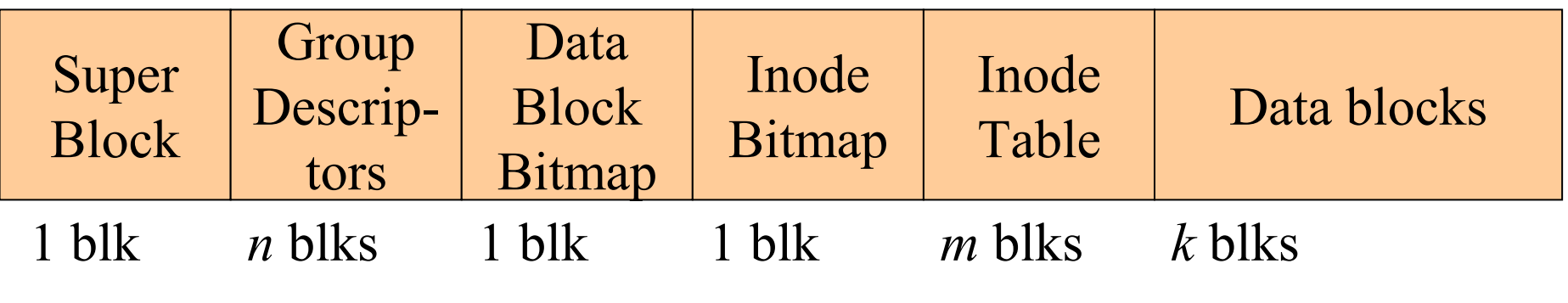

- *Replicated* super block
	- –For e2fsck
- Group descriptors<br>• Ditrease identify
- Bitmaps identify used inodes/blocks<br>• All black have the same mumber of
- All block have the same number of data blocks
- Advantages of this structure:
	- –Replication simplifies recovery
	- –Proximity of inode tables and data blocks (reduces seek time)

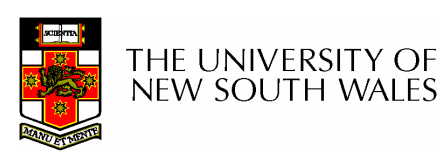

#### **Superblocks**

- Size of the file system, block size and similar<br>parameters parameters
- Overall free inode and block counters<br>• Deta indication whether file excters ab
- Data indicating whether file system check is<br>needed: needed:
	- –Uncleanly unmounted
	- and the state of the Inconsistency
	- **Links of the Company** Certain number of mounts since last check
	- –Certain time expired since last check
- Replicated to provide redundancy to add<br>recoverability recoverability

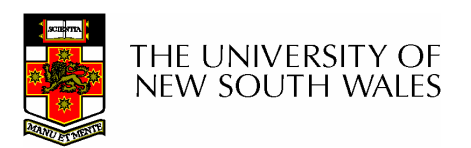

## Group Descriptors

- •Location of the bitmaps
- •Counter for free blocks and inodes in this group
- •Number of directories in the group

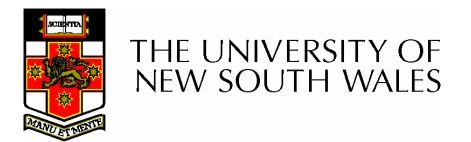

## Performance considerations

- EXT2 optimisations
	- **Links of the Company** Read-ahead for directories
		- For directory searching
	- –Block groups cluster related inodes and data blocks
	- **Links of the Company** Pre-allocation of blocks on write (up to 8 blocks)
		- 8 bits in bit tables
		- Better contiguity when there are concurrent writes
- FFS optimisations<br>…………………………
	- **Links of the Company** Files within a directory in the same group

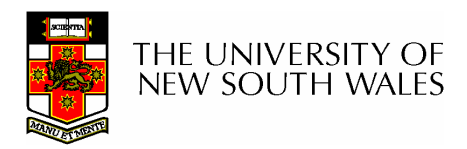

#### Thus far…

- •Inodes representing files laid out on disk.
- • Inodes are referred to by number!!!
	- –How do users name files? By number?
	- – Try ls –i to see how useful inode numbers are….

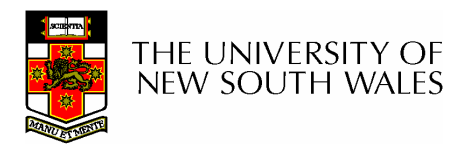

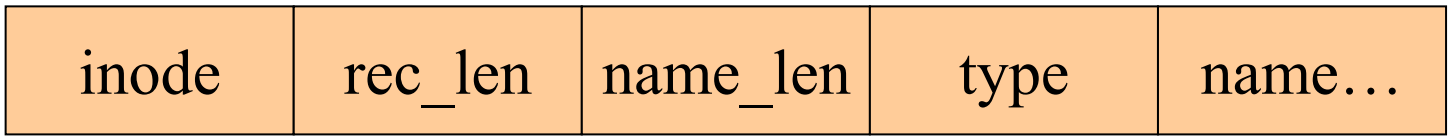

- Directories are files of a special type
	- –Consider it a file of special format, managed by the kernel, that<br>uses most of the same machinery to implement it. uses most of the same machinery to implement it
		- Inodes, etc…
- Directories translate names to inode numbers
- $\bullet$ Directory entries are of variable length
- Entries can be deleted in place
	- – $i$ node = 0
	- –Add to length of previous entry
	- –use null terminated strings for names

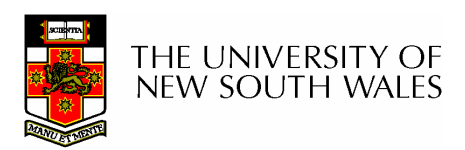

- •"f1" = inode  $7$
- •"file2" = inode 43
- •"f3" = inode <sup>85</sup>

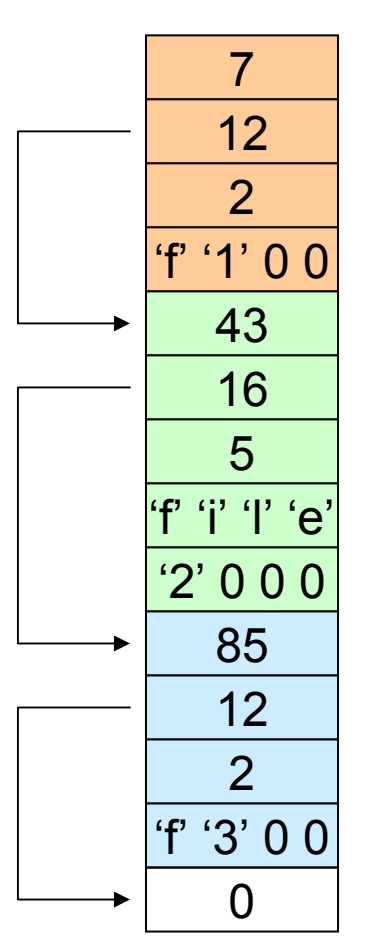

Inode No Rec LengthName LengthName

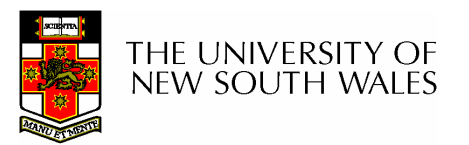

- Note that inodes can have more than one name
	- –Called a Hard Link
	- – Inode (file) 7 has three names
		- "f1" = inode <sup>7</sup>
		- "file2" = inode <sup>7</sup>
		- "f3" = inode <sup>7</sup>

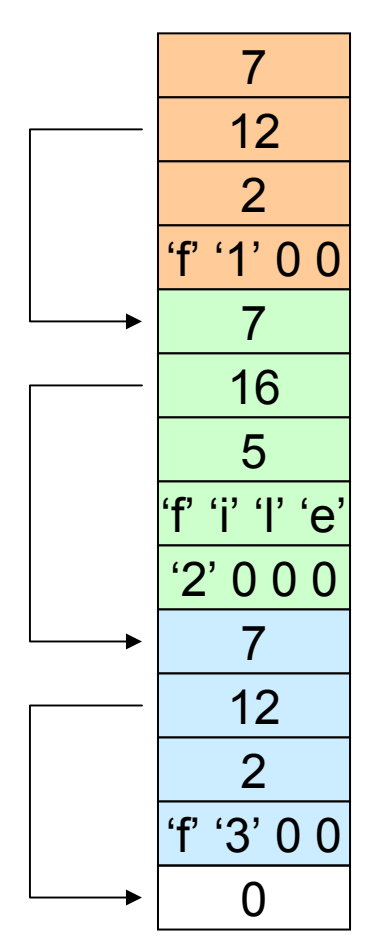

Inode No Rec LengthName LengthName

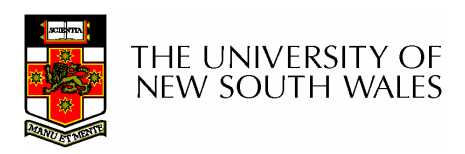

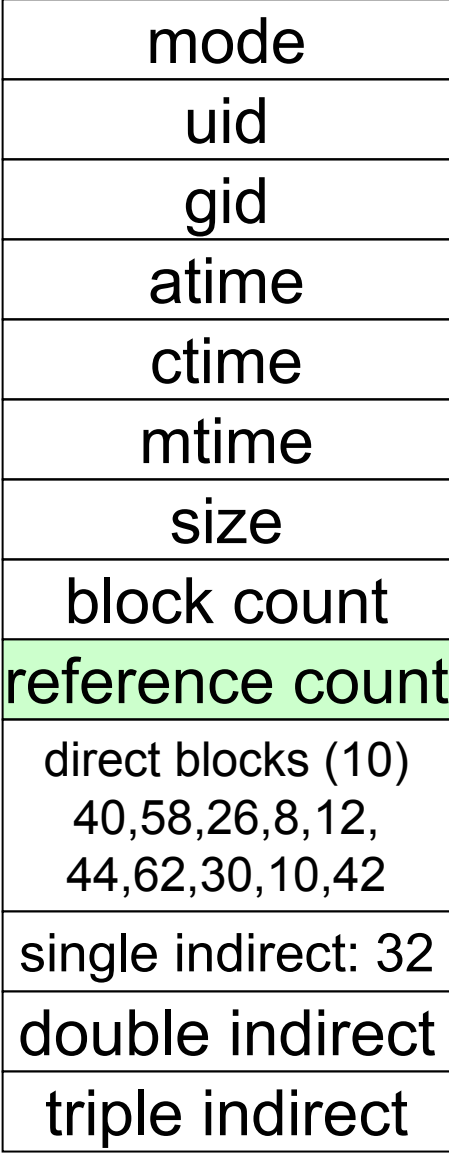

- We can have many name for the same inode.
- • When we delete a file by name, i.e. remove the directory entry (link), how does the file system know when to delete the underlying inode?
	- Keep a reference count in the inode
		- Adding a name (directory entry) increments the count
		- Removing a name decrements the count
		- If the reference count  $== 0$ , then we have no<br>nonce for the inede (it is unreachable) we set names for the inode (it is unreachable), we can delete the inode (underlying file or directory)

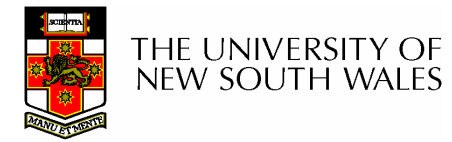

• Deleting a filename **Links of the Company** rm file2

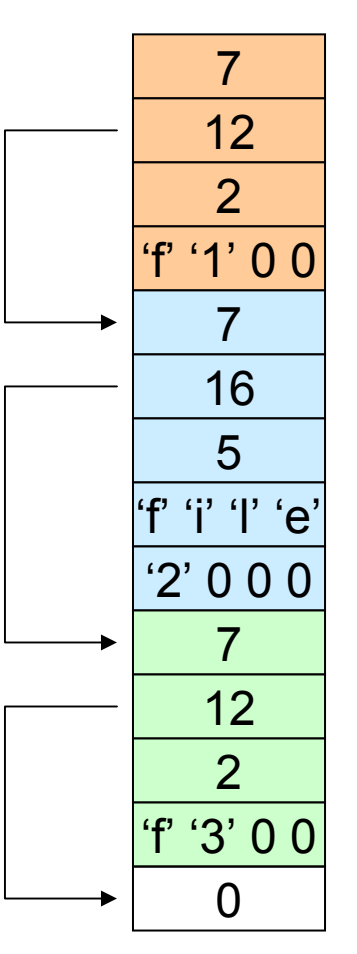

Inode No Rec LengthName LengthName

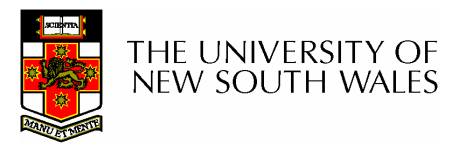

- Deleting a filename **Links of the Company** rm file2
- Adjust the record length to skip to next valid entry

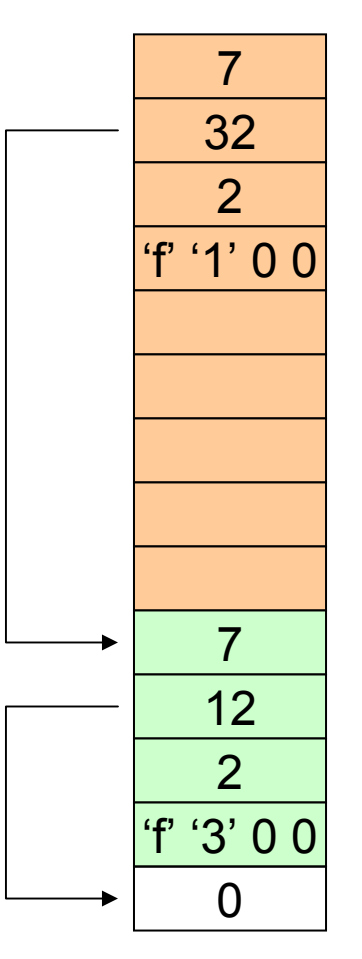

Inode No Rec LengthName LengthName

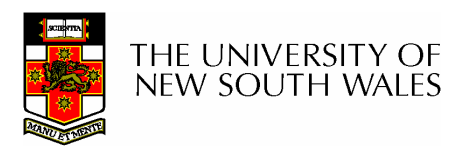

Kernel File-related Data Structures and Interfaces

- •We have reviewed how files and directories are stored on disk
- •We know the UNIX file system-call<br>interface interface
	- –open, close, read, write, lseek,…..
- •What is in between?

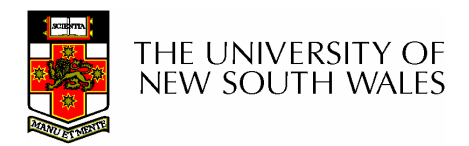

## What do we need to keep track of?

- File descriptors
	- –Each open file has a file descriptor
	- –Read/Write/Iseek/... use them to specify<br>which file to energie on which file to operate on.
- File pointer
	- –Determines where in the file the next read or<br>write is performed write is performed
- Mode
	- –Was the file opened read-only, etc....

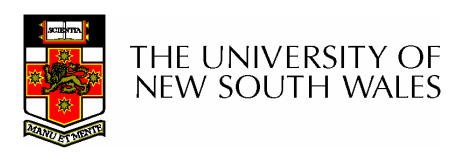

## An Option?

- •Use inode numbers as file descriptors and<br>add a file pointer to the inode add a file pointer to the inode
- Problems
	- –What happens when we concurrently open<br>the same file twise? the same file twice?
		- We should get two separate file descriptors and file pointers….

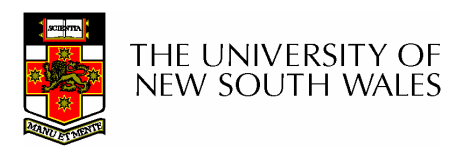

## An Option?

- •Single global open file array
	- – $f$ d is an index into the array
	- –Entries contain file pointer and pointer to an inode

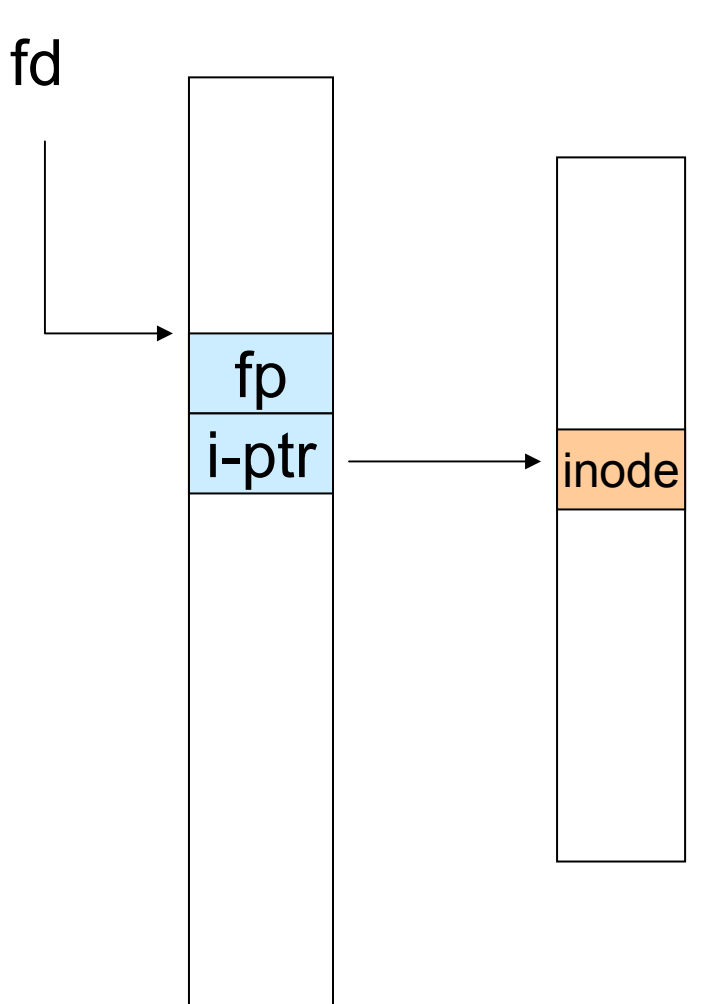

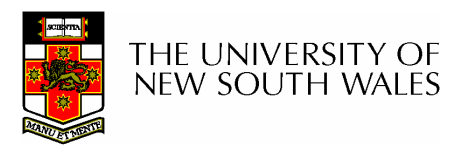

#### **Issues**

- File descriptor 1 is<br>معامات stdout
	- – Stdout is
		- console for some processes
		- A file for others
- Entry 1 needs to be different per process!

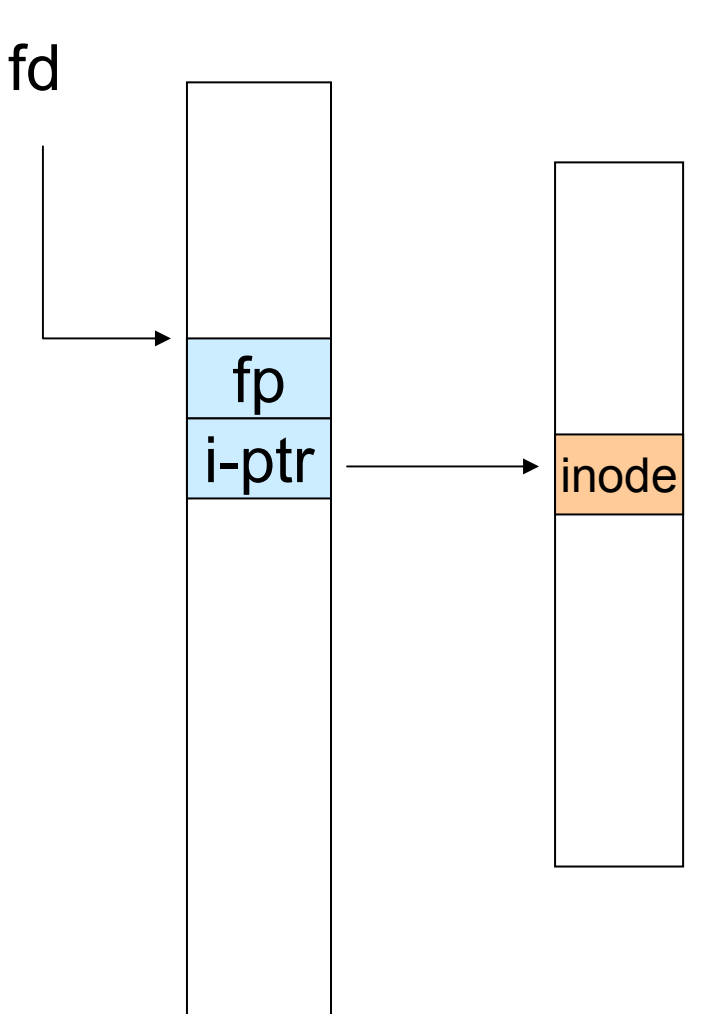

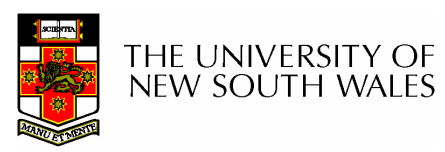

## Per-process File Descriptor Array

• Each process has its own open file array– Contains fp, i-ptr etc. – $-Fd$  1 can be any inode for each process (console, log file).P1 fdinodefp i-ptrfp i-ptrP2 fdinode

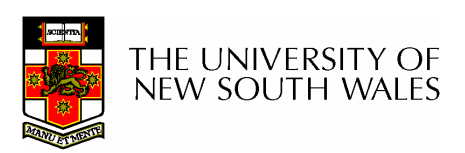

#### **Issue**

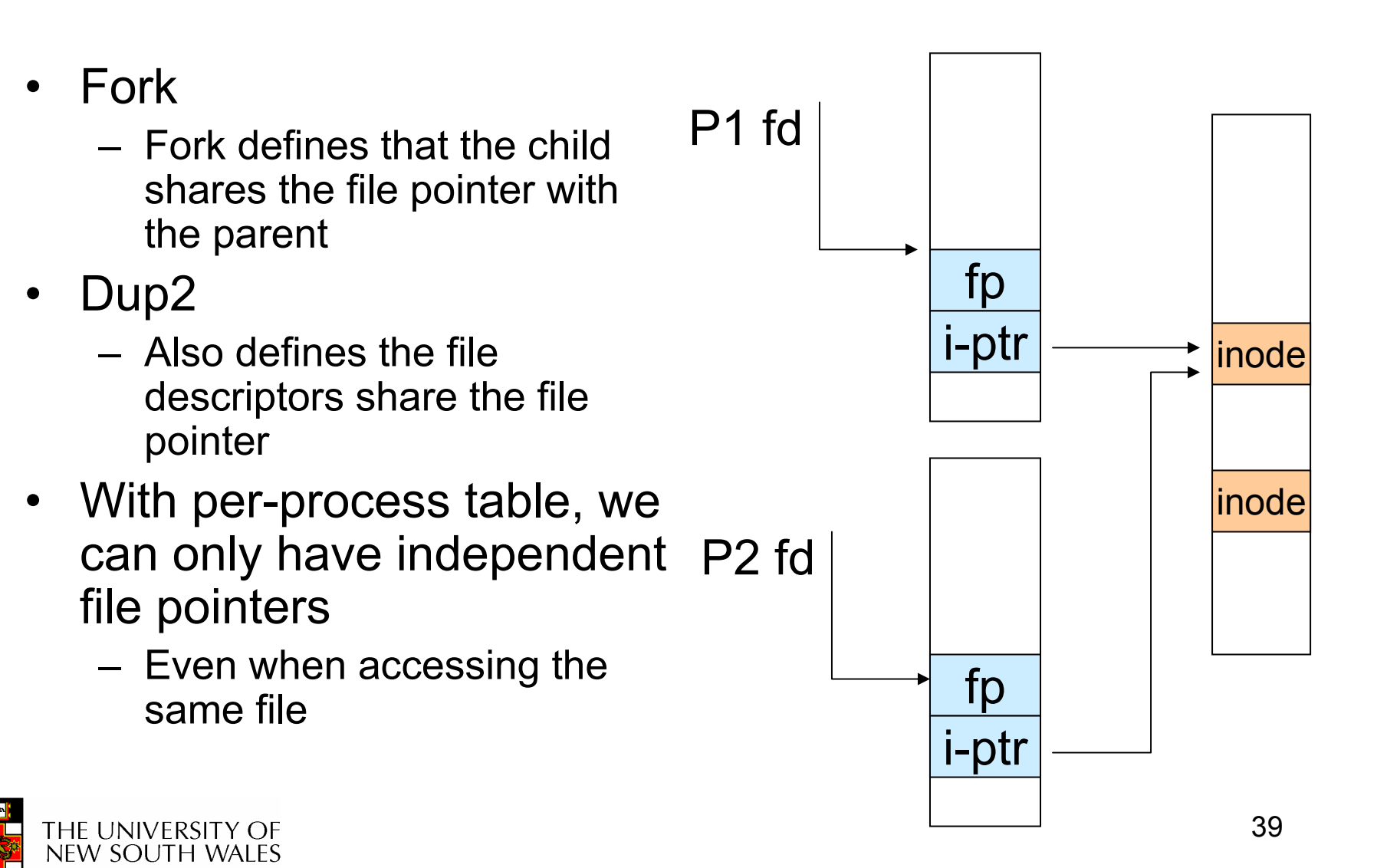

## Per-Process fd table with global open file table

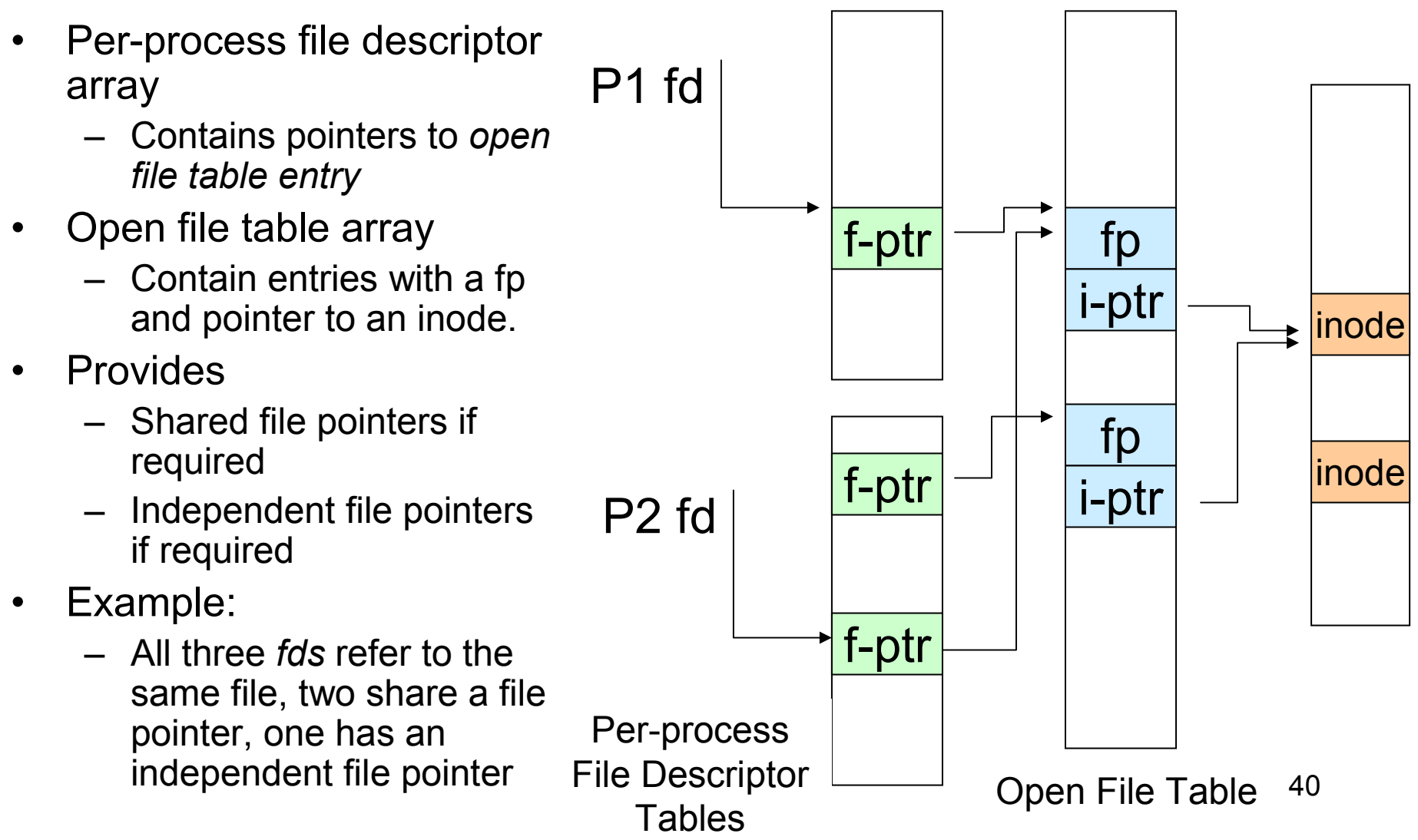

## Per-Process fd table with global open file table

• Used by Linux and P1 fdmost other Unix operating systemsf-ptrfp i-ptrinode $\overline{\mathbf{r}}$ fpd  $\vert$  f-ptr  $\vert$  i-ptr  $\vert$  inode f-ptr i-ptr P2 fdf-ptrPer-process File Descriptor  $\frac{1}{2}$  Open File Table  $\frac{41}{2}$ **Tables** 

## Older Systems only had a single file system

- They had file system specific open, close, read,<br>……:: write, … calls.
- The open file table pointed to an in-memory representation of the inode
	- **Links of the Company** inode format was specific to the file system used (s5fs, Berkley FFS, etc)
- However, modern systems need to support many file system types
	- **Links of the Company** ISO9660 (CDROM), MSDOS (floppy), ext2fs, tmpfs

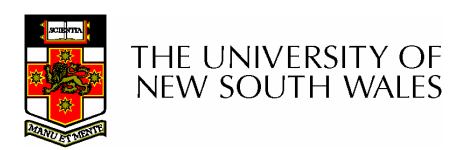

# Supporting Multiple File Systems

- Alternatives
	- –Change the file system code to understand<br>different file system types different file system types
		- Prone to code bloat, complex, non-solution
	- –Provide a framework that separates file<br>system independent and file system system independent and file system dependent code.
		- Allows different file systems to be "plugged in"
		- File descriptor, open file table and other parts of<br>the kernel can be independent of underlying file the kernel can be independent of underlying file system

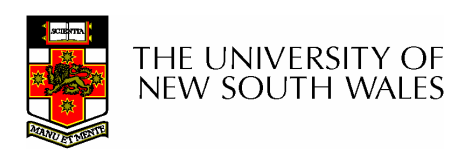

## VFS architecture

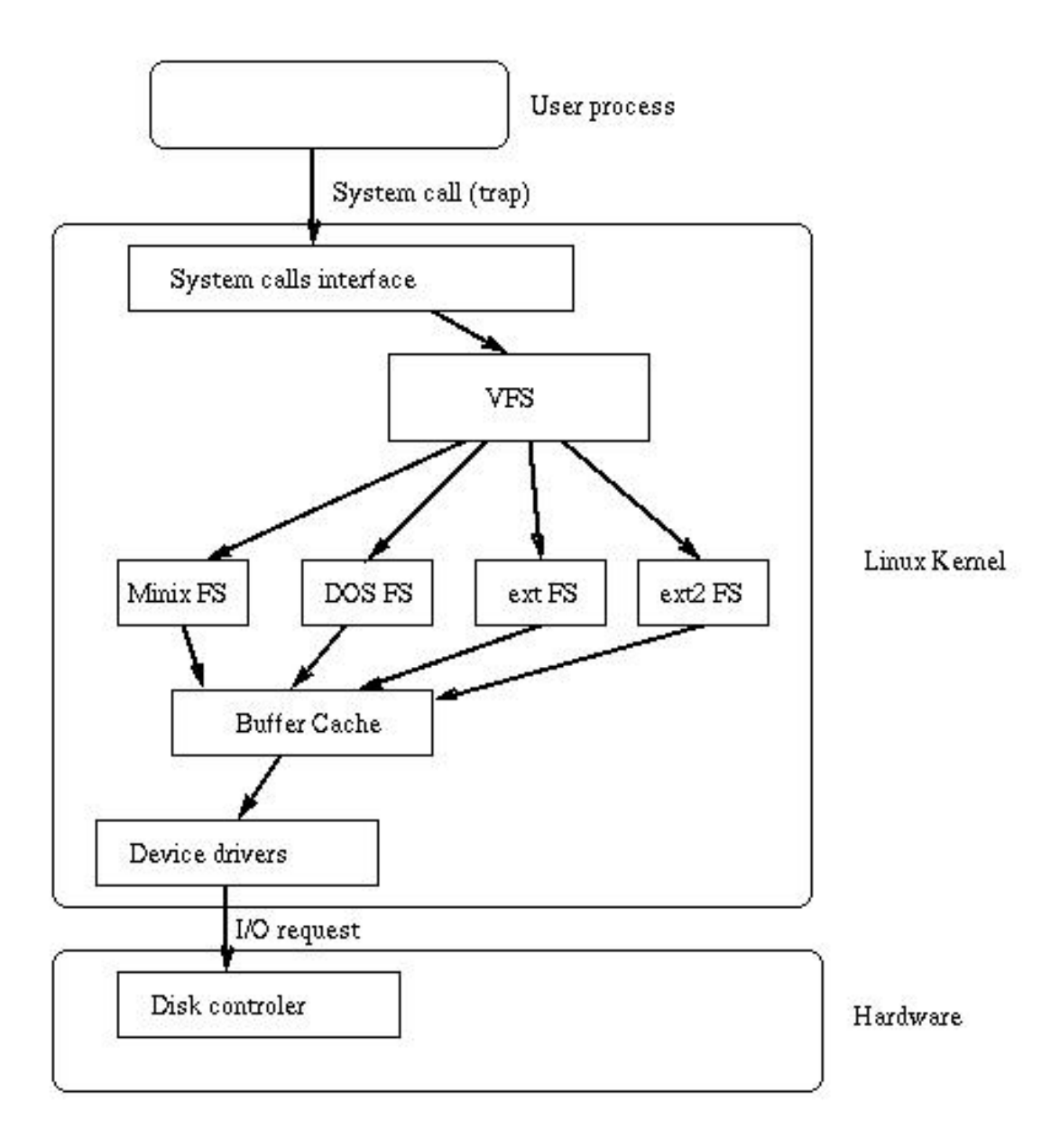

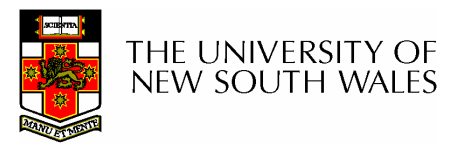

# Virtual File System (VFS)

- Provides single system call interface for many file systems
	- –E.g., UFS, Ext2, XFS, DOS, ISO9660,…
- Transparent handling of network file systems
- E.g., NFS, AFS, CODA • File-based interface to arbitrary device drivers (/dev )
- File-based interface to kernel data structures ( $\mathcal{P}(\texttt{proc})$
- Provides an indirection layer for system calls
	- –File operation table set up at file open time
	- –Points to actual handling code for particular type
	- –Further file operations redirected to those functions

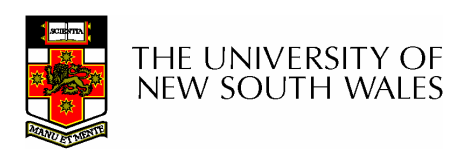

–

#### The file system independent code deals with vfs and vnodes

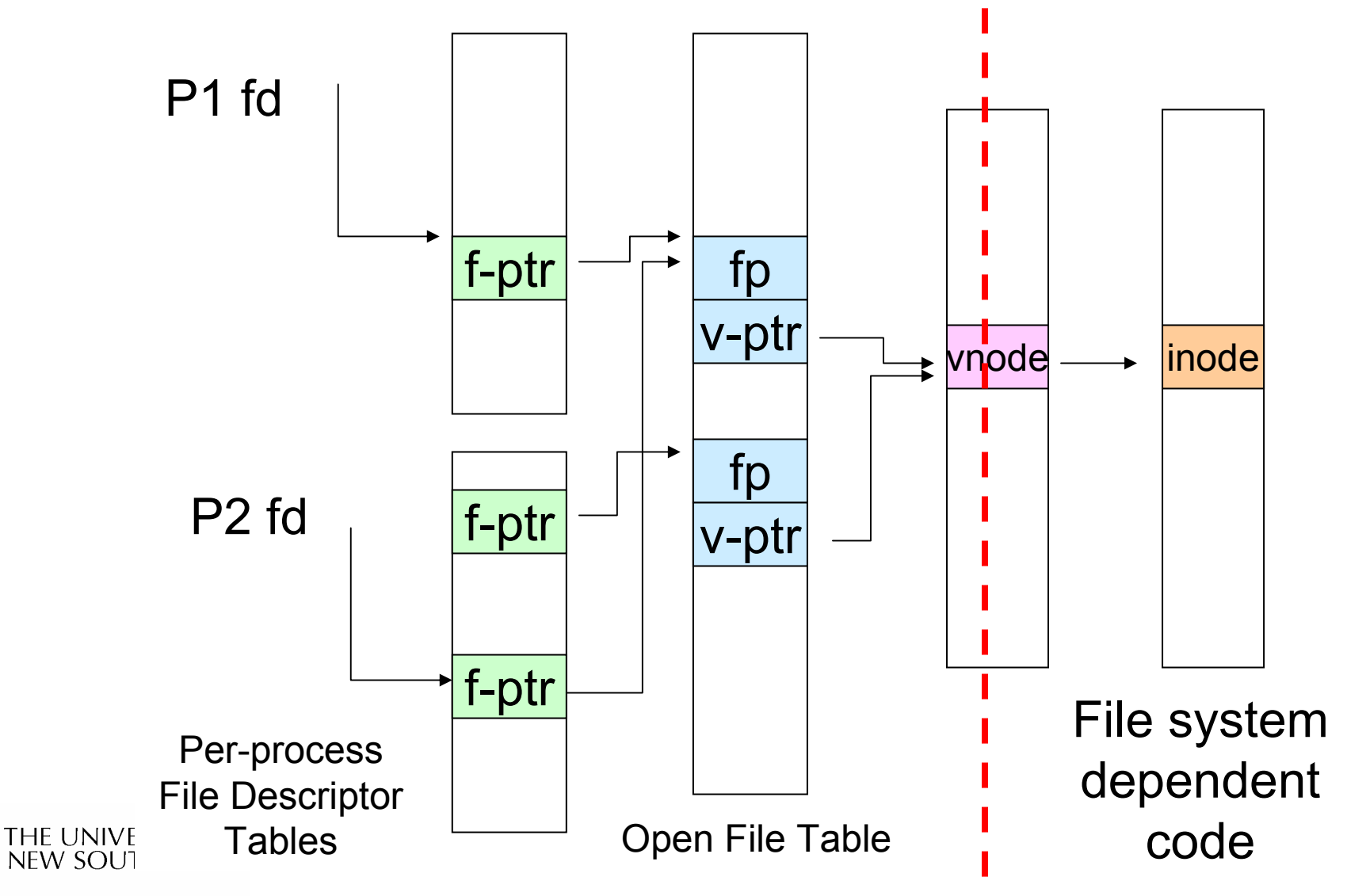

## VFS Interface

- • Reference
	- – S.R. Kleiman., "Vnodes: An Architecture for Multiple File System Types in Sun Unix," USENIX Association: Summer Conference Proceedings, Atlanta, 1986
	- –Linux and OS/161 differ slightly, but the principles are the same
- • Two major data types
	- – vfs
		- •Represents all file system types
		- • Contains pointers to functions to manipulate each file system as <sup>a</sup> whole (e.g. mount, unmount)
			- –Form a standard interface to the file system
	- – vnode
		- •Represents a file (inode) in the underlying filesystem
		- $\bullet$ Points to the real inode
		- • Contains pointers to functions to manipulate files/inodes (e.g. open, close, read, write,…)

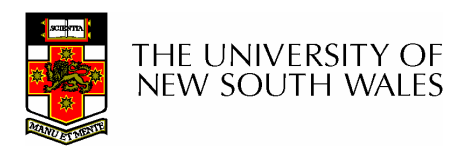

## A look at OS/161's VFS

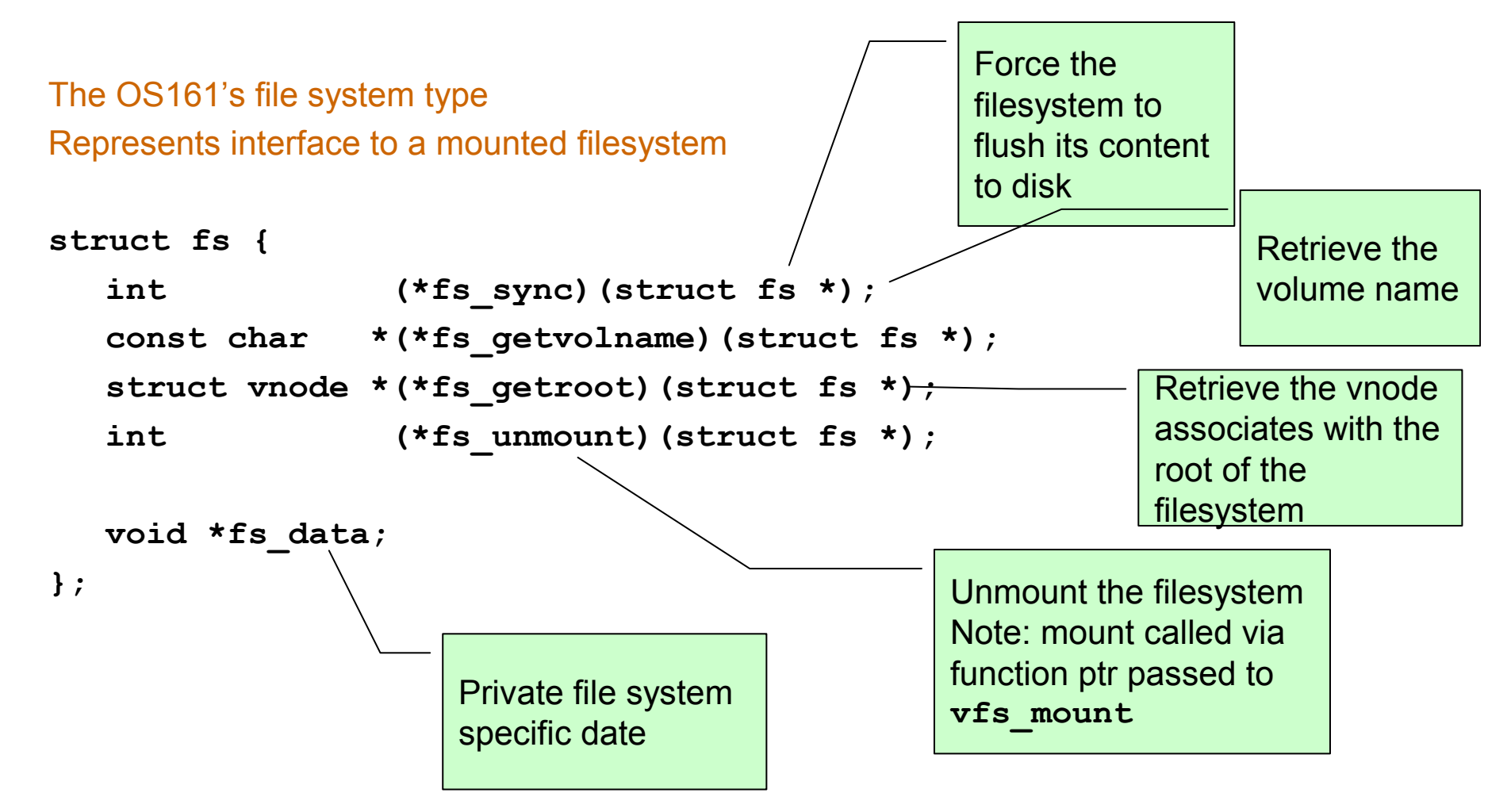

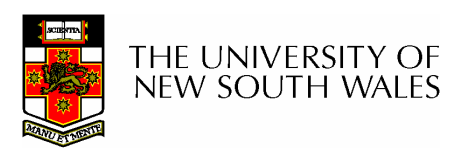

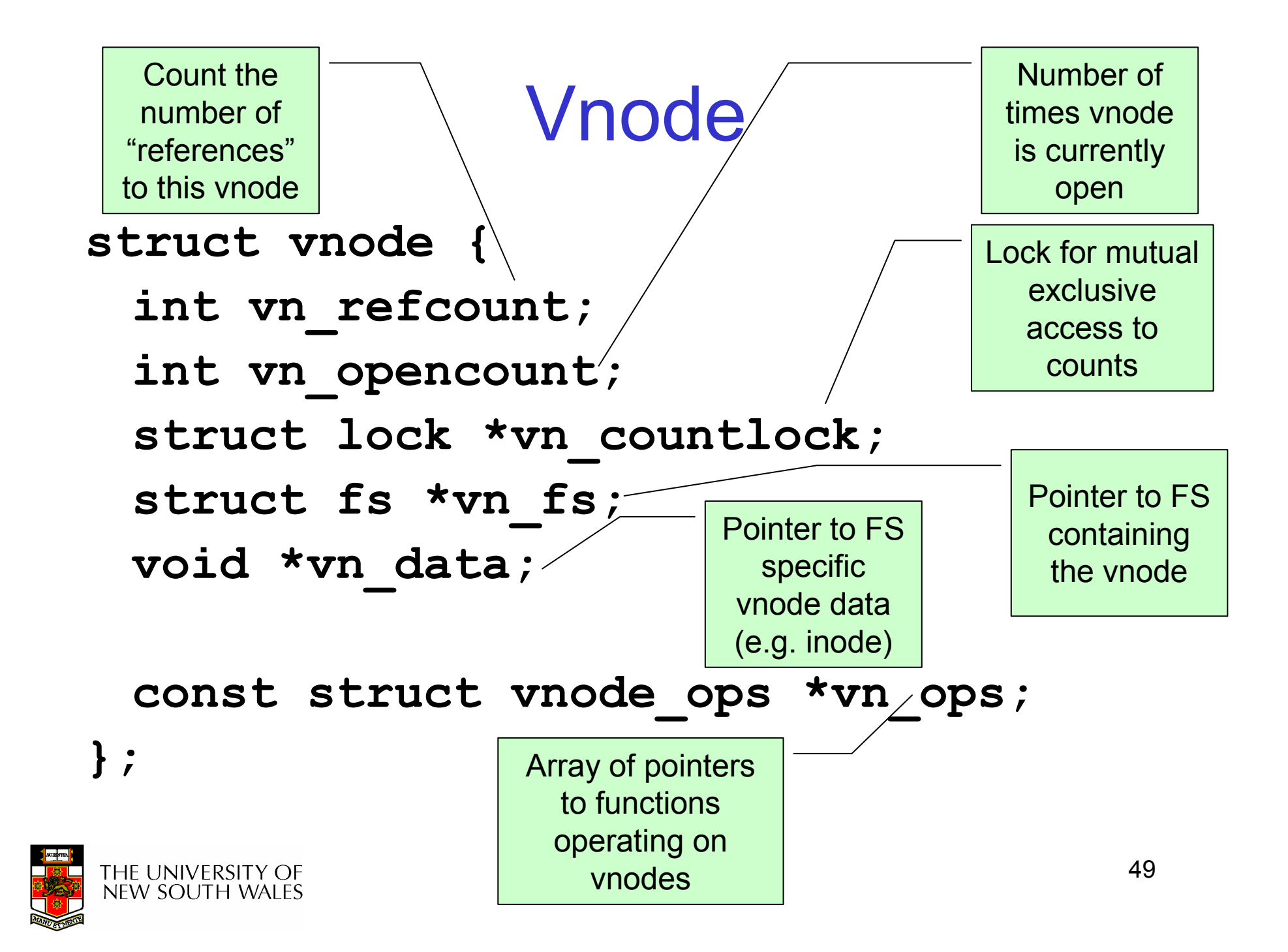

#### Access Vnodes via Vnode Operations

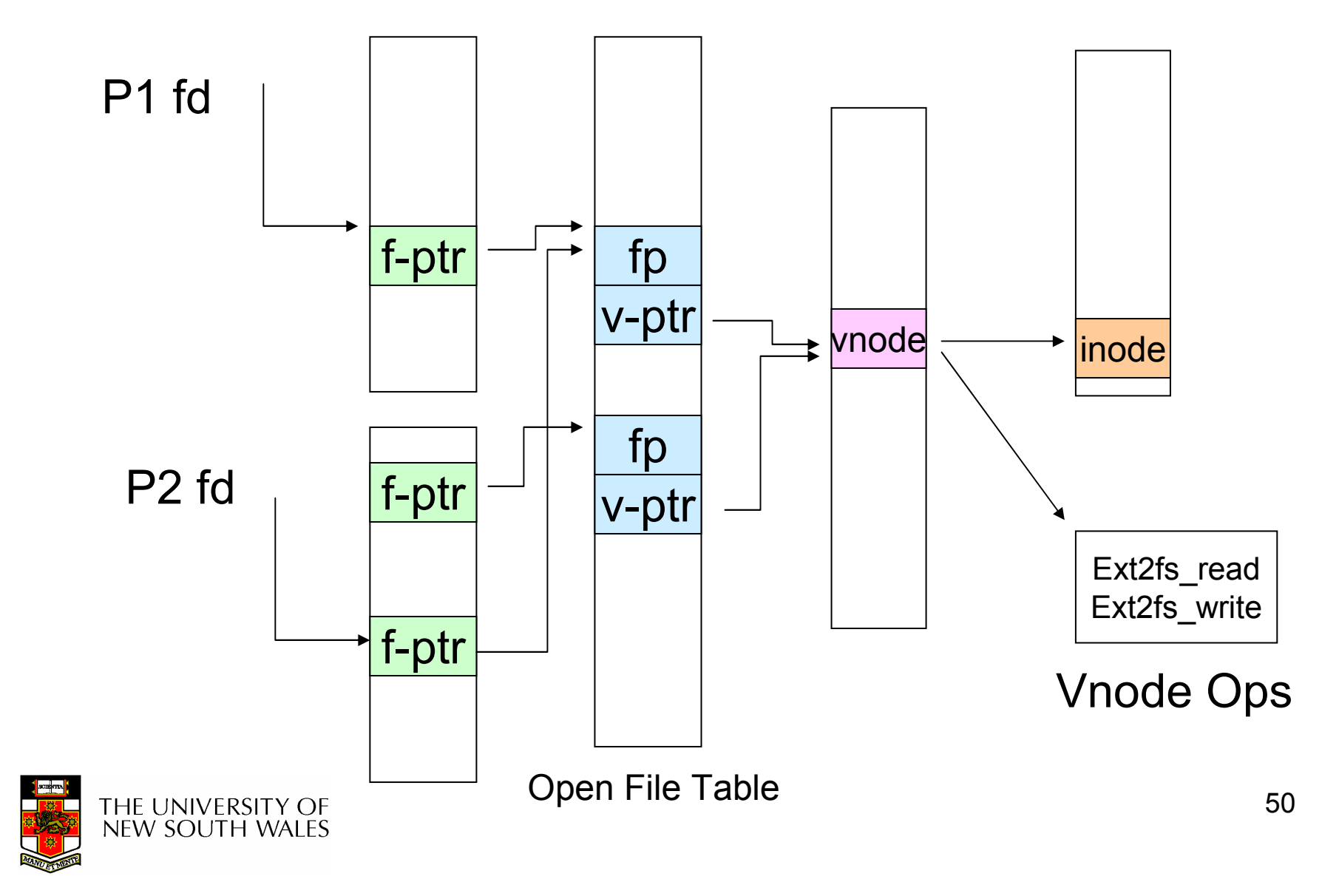

#### Vnode Ops

```
struct vnode_ops {<br>unsigned long vop magic;
                                            /* should always be VOP MAGIC */
```

```
int (*vop open)(struct vnode *object, int flags from open);
int (*vop close)(struct vnode *object);
int (*vop reclaim)(struct vnode *vnode);
```

```
int (*vop read)(struct vnode *file, struct uio *uio);
int (*vop readlink)(struct vnode *link, struct uio *uio);
int (*vop getdirentry)(struct vnode *dir, struct uio *uio);
int (*vop write)(struct vnode *file, struct uio *uio);
int (*vop ioctl)(struct vnode *object, int op, userptr t data);
int (*vop stat)(struct vnode *object, struct stat *statbuf);
int (*vop gettype)(struct vnode *object, int *result);
int (*vop tryseek)(struct vnode *object, off t pos);
int (*vop fsync)(struct vnode *object);
int (*vop mmap)(struct vnode *file /* add stuff */);
int (*vop truncate)(struct vnode *file, off t len);
int (*vop namefile)(struct vnode *file, struct uio *uio);
```
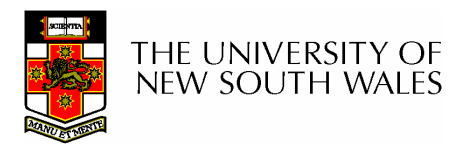

#### Vnode Ops

```
int (*vop_creat)(struct vnode *dir, 
               const char *name, int excl,
               struct vnode **result);
int (*vop_symlink)(struct vnode *dir, 
                 const char *contents, const char *name);int (*vop_mkdir)(struct vnode *parentdir, 
               const char *name);
int (*vop_link)(struct vnode *dir, 
              const char *name, struct vnode *file);
int (*vop_remove)(struct vnode *dir, 
                const char *name);
int (*vop_rmdir)(struct vnode *dir,
               const char *name);int (*vop rename)(struct vnode *vn1, const char *name1,
```
struct vnode \*vn2, const char \*name2);

int (\*vop\_lookup)(struct vnode \*dir, char \*pathname, struct vnode \*\*result); int (\*vop\_lookparent)(struct vnode \*dir, char \*pathname, struct vnode \*\*result, char \*buf, size t len);

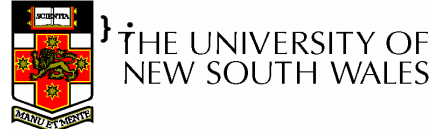

#### Vnode Ops

• Note that most operation are on vnodes. How do we operate on file names?

#### **Hart Committee** Higher level API on names that uses the internal VOP\_\* functions

 int vfs\_open(char \*path, int openflags, struct vnode \*\*ret); void vfs close(struct vnode \*vn); int vfs readlink(char \*path, struct uio \*data); int vfs symlink(const char \*contents, char \*path); int vfs mkdir(char \*path); int vfs link(char \*oldpath, char \*newpath); int vfs remove(char \*path); int vfs rmdir(char \*path); int vfs rename(char \*oldpath, char \*newpath);

int vfs chdir(char \*path); int vfs getcwd(struct uio \*buf);

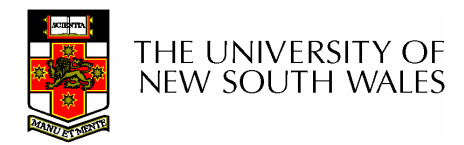

## Example: OS/161 emufs vnode ops

```
/*
* Function table for emufsfiles.*/static const struct vnode_ops
  emufs_fileops = {
  VOP MAGIC, /* mark this a
  valid vnode ops table */
  emufs_open,
emufs_close,
emufs_reclaim,emufs_read,
NOTDIR, /* readlink */
  NOTDIR, /* getdirentry */
  emufs_write,
emufs_ioctl,
emufs_stat,};
```

```
emufs_file_gettype,emufs_tryseek,emufs_fsync,
UNIMP, /* mmap */
emufs_truncate,
NOTDIR, /* namefile */
```
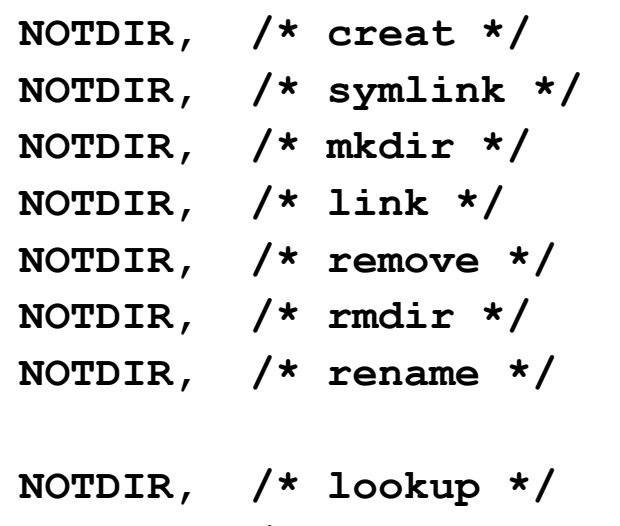

NOTDIR, /\* lookparent \*/

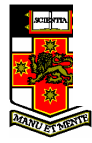

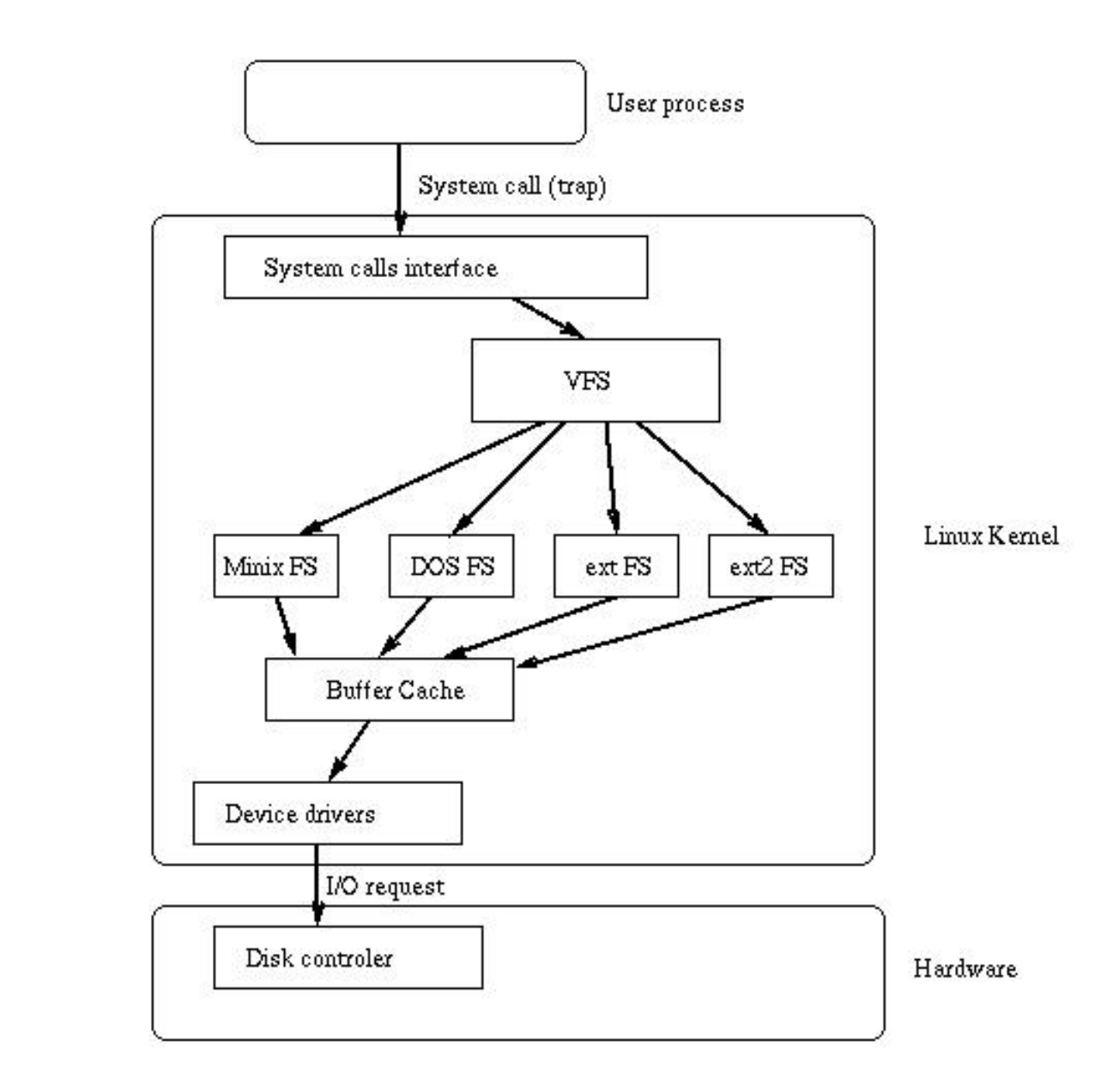

## **Buffer Cache**

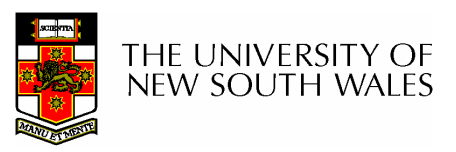

## **Buffer**

- •Buffer:
	- –Temporary storage used when transferring data between two entities
		- Especially when the entities work at different rates
		- Or when the unit of transfer is incompatible<br>—
		- Example: between application program and disk

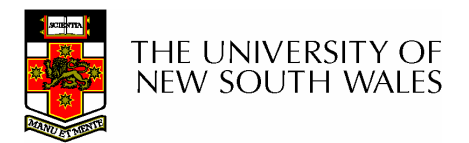

## Buffering Disk Blocks

 $\bullet$ 

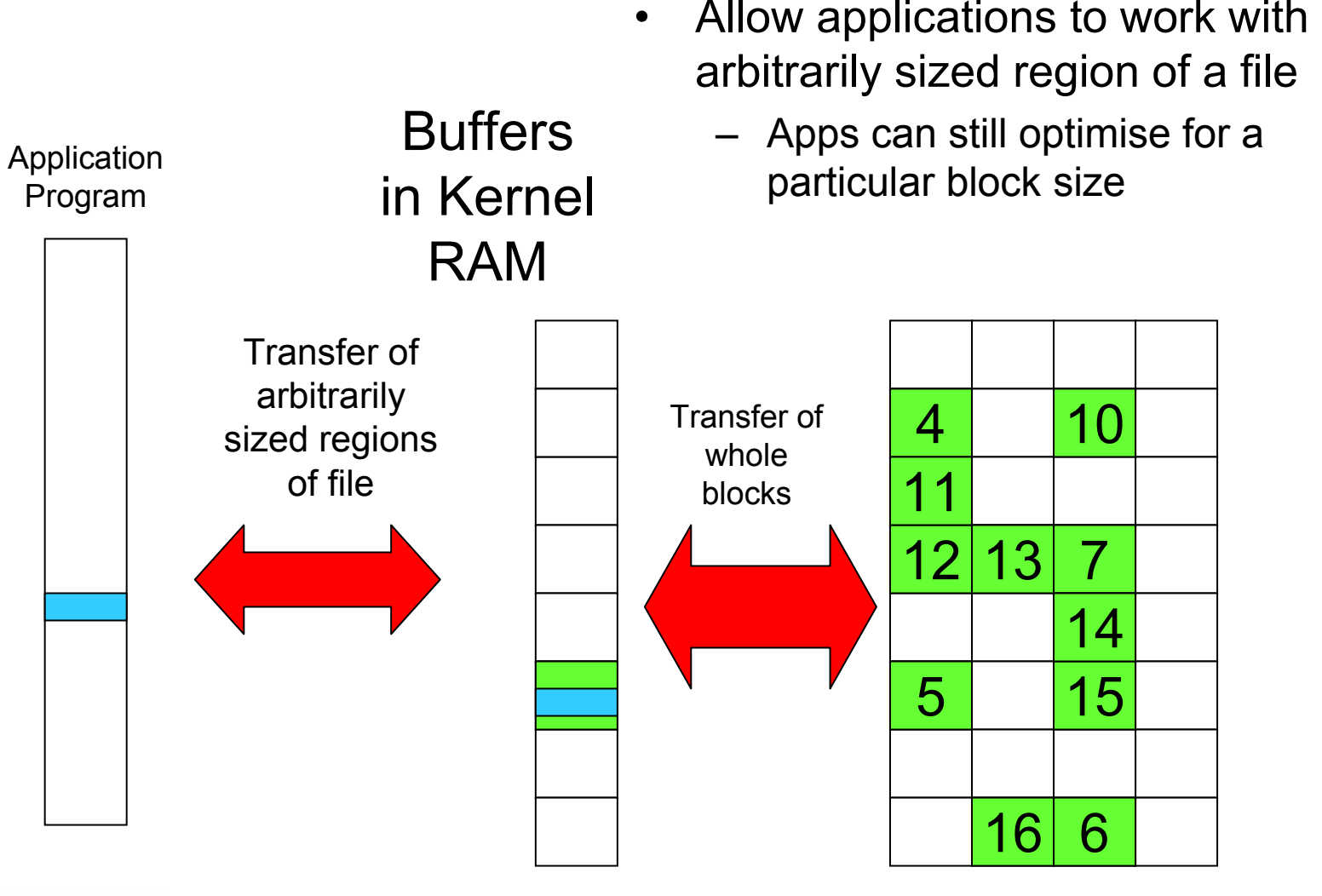

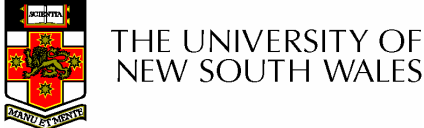

57**Disk** 

## Buffering Disk Blocks

 $\bullet$ 

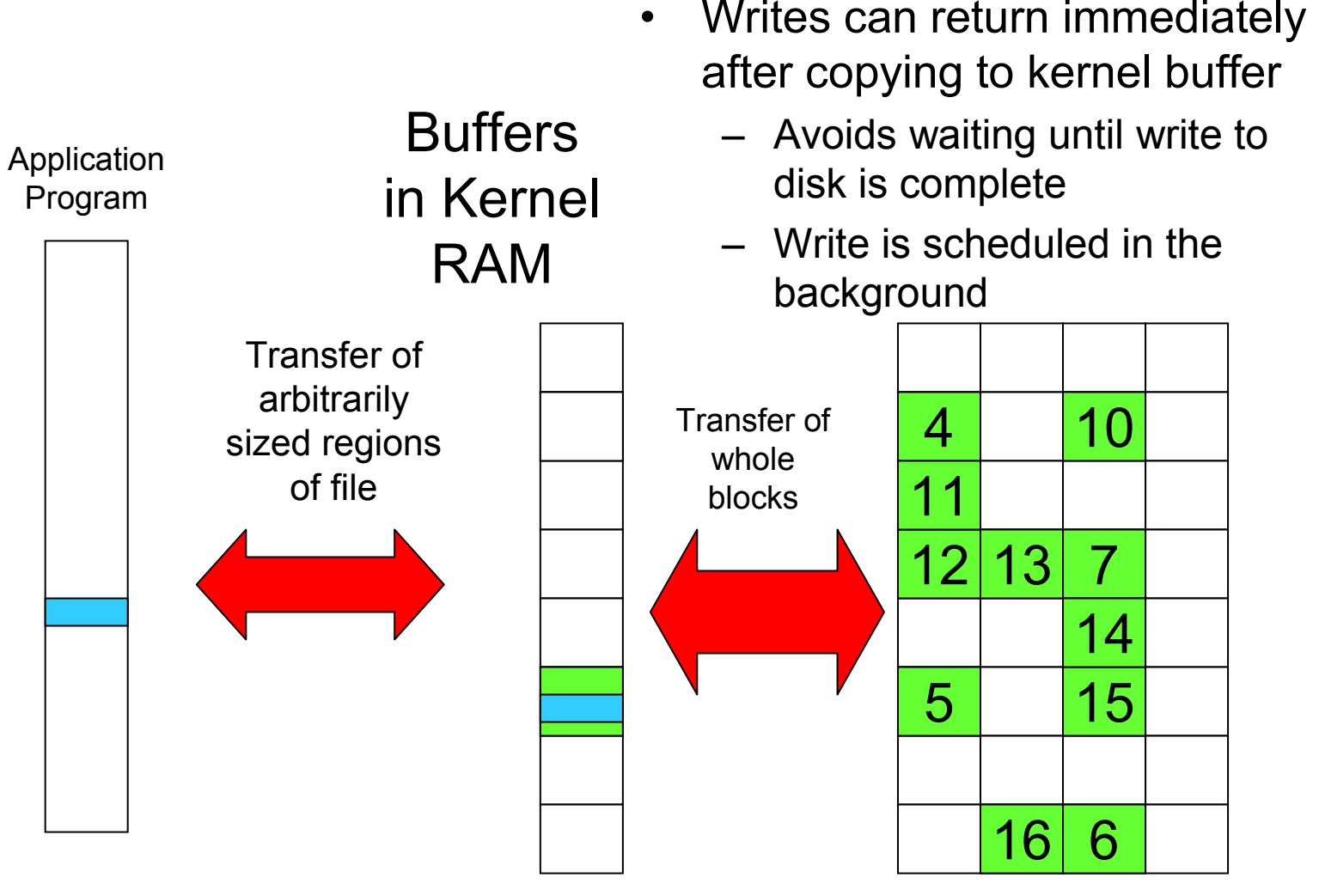

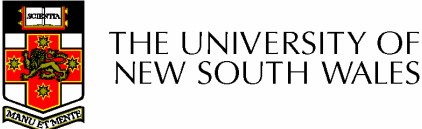

**Disk** 

58

## Buffering Disk Blocks

 $\bullet$ 

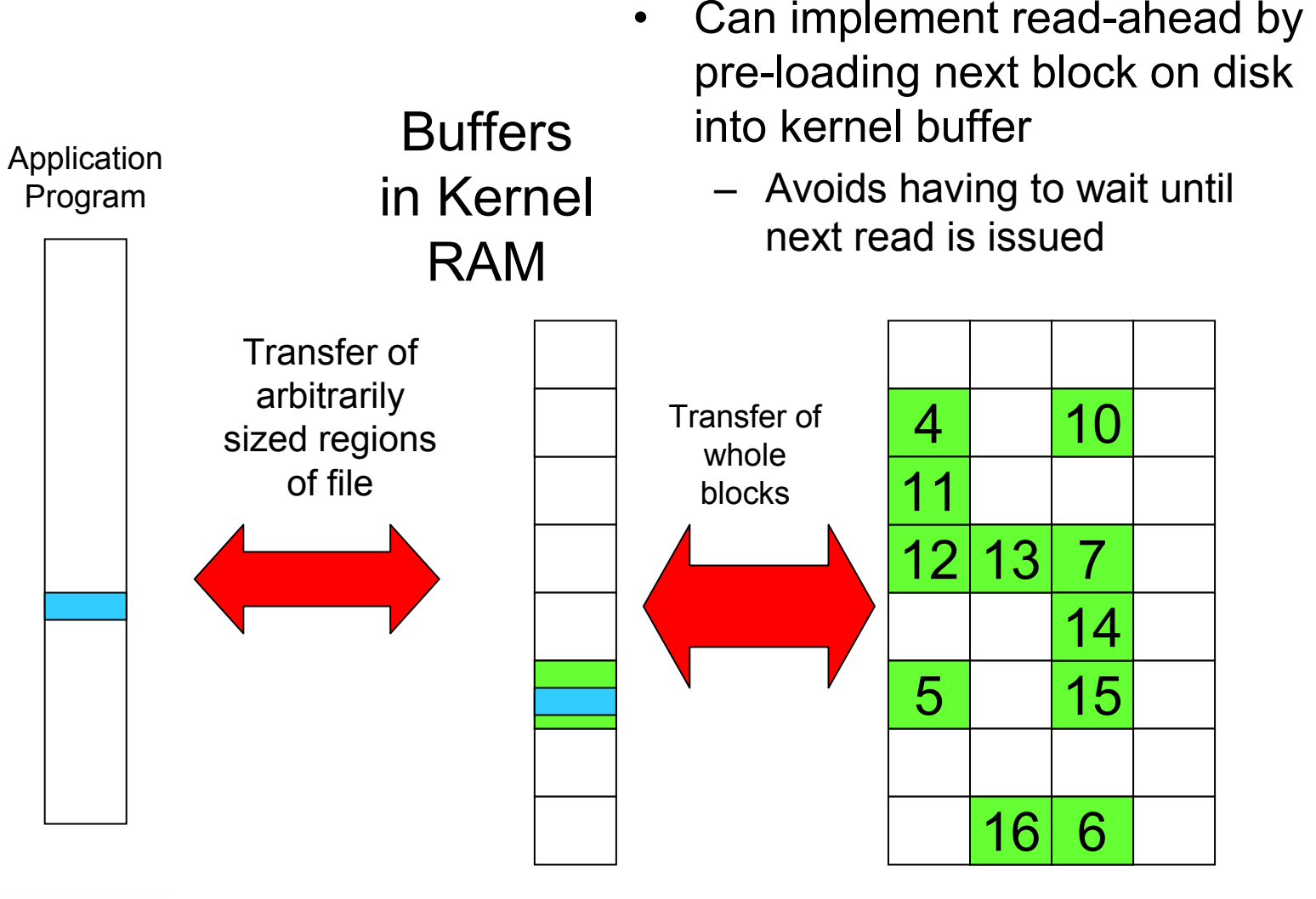

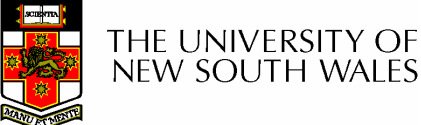

59**Disk** 

#### **Cache**

- •Cache:
	- –Fast storage used to temporarily hold data to speed up repeated access to the data
		- Example: Main memory can cache disk blocks

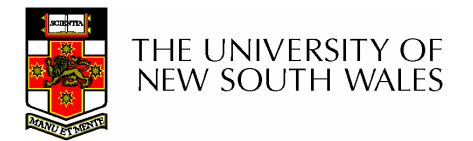

## Caching Disk Blocks

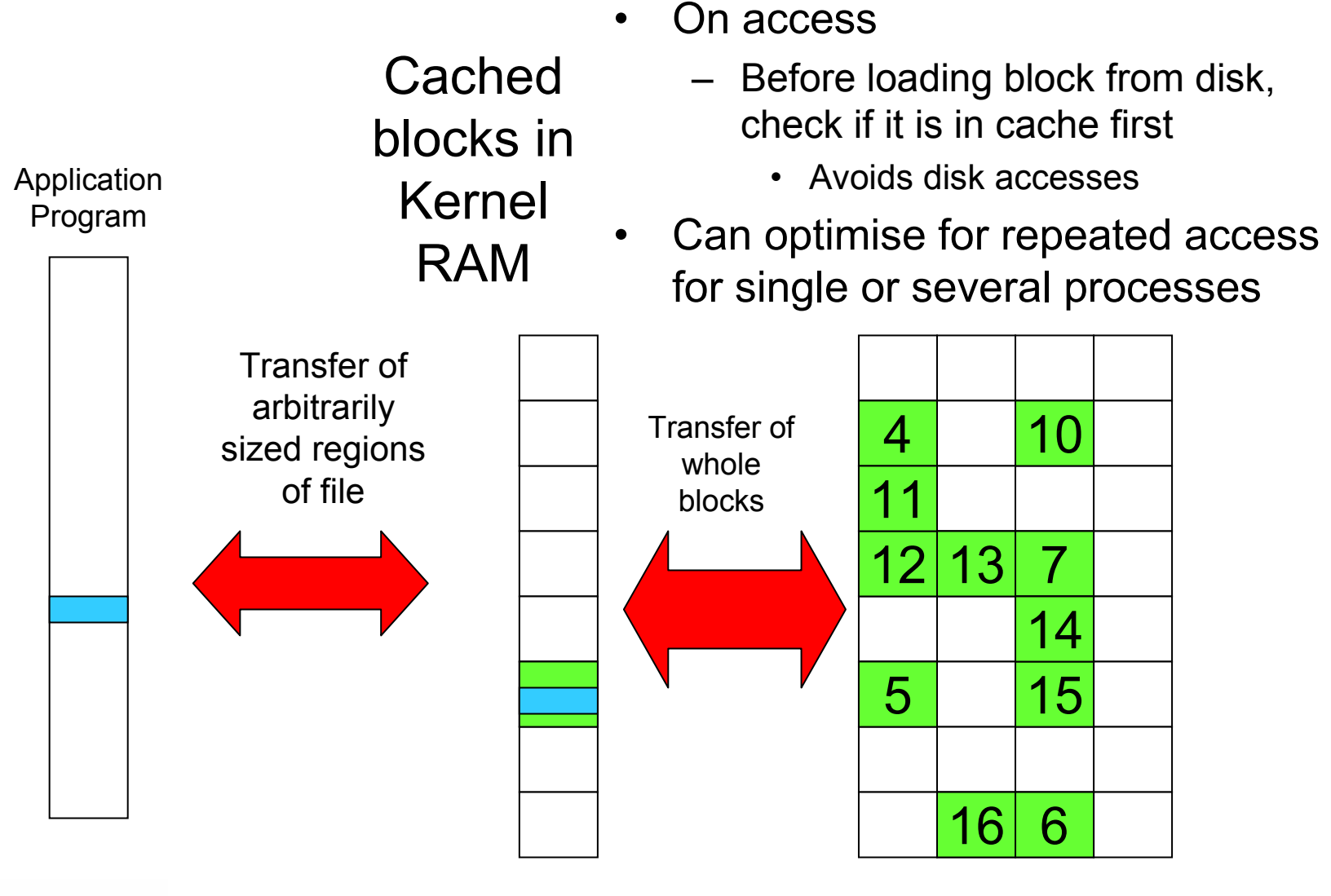

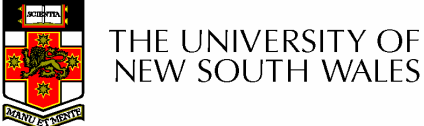

61

**Disk** 

## Buffering and caching are related

- •Data is read into buffer; extra cache copy would be wasteful
- •After use, block should be put in cache
- Future access may hit cached copy
- •Cache utilises unused kernel memory space; may have to shrink

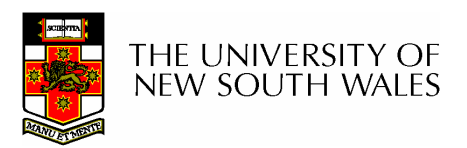

#### Unix Buffer Cache

#### On read

- –Hash the  $\frac{1}{2}$ device#, block#
- **Links of the Common** Check if match in<br>buffer cache buffer cache
- **Links of the Common** Yes, simply use<br>in momory cony in-memory copy
- –No, follow the<br>collision chain collision chain
- **Links of the Common** If not found, we<br>load block from load block from disk into cache

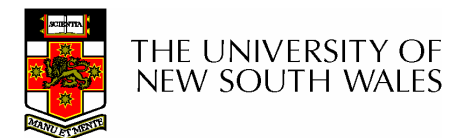

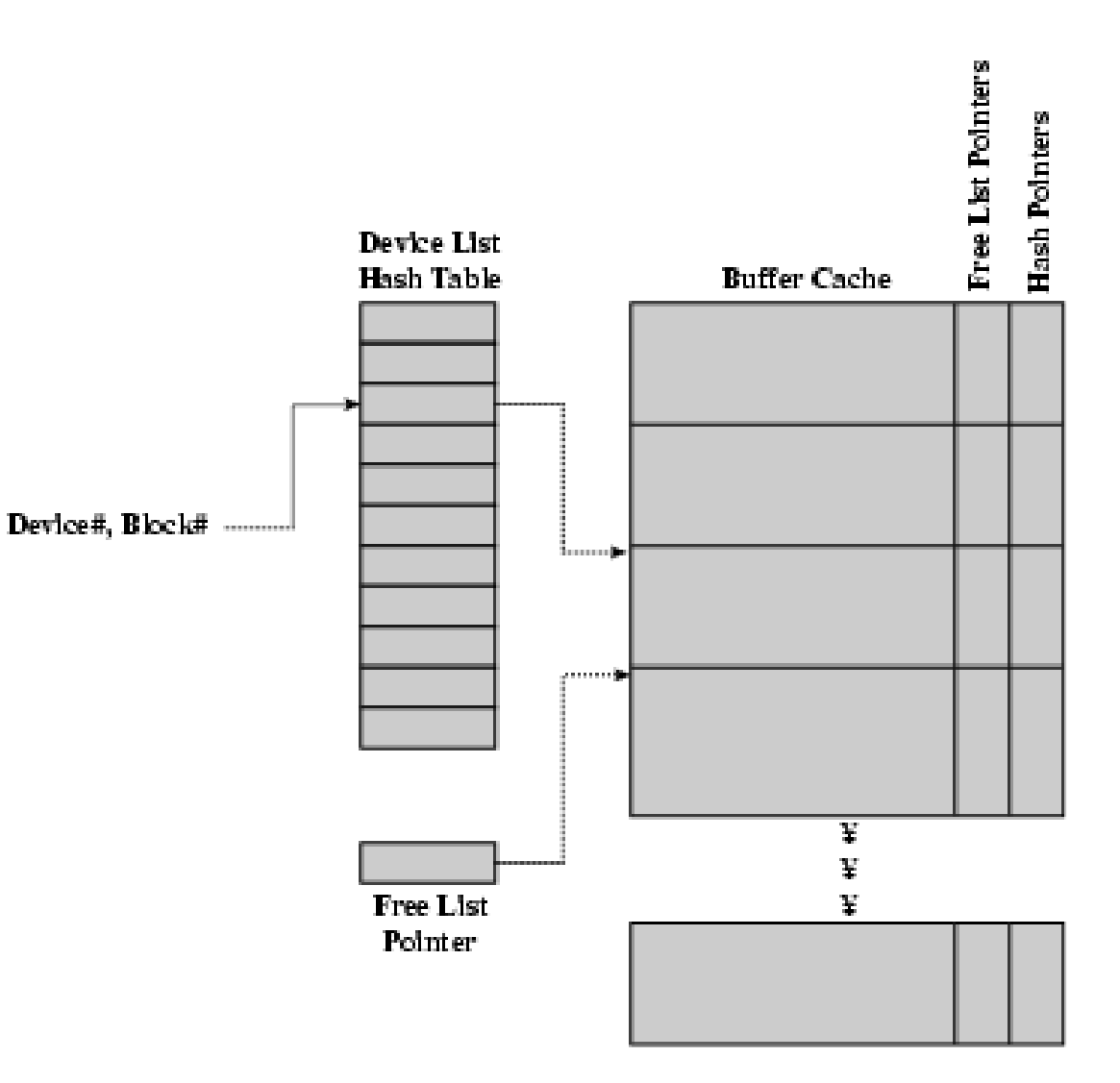

## Replacement

- What happens when the buffer cache is full and we need to read another block into memory?
	- –We must choose an existing entry to replace
	- **Links of the Common** Similar to page replacement policy
		- Can use FIFO, Clock, LRU, etc.
		- Except disk accesses are much less frequent and take longer<br>then management references as LDU is needible. than memory references, so LRU is possible
		- However, is strict LRU what we want?
			- What is different between paged data in RAM and file data in RAM?

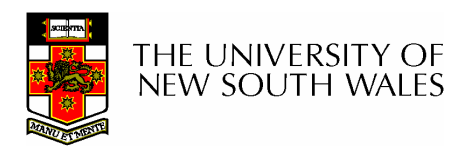

## File System Consistency

- Paged data is not expected to survive crashes or power failures
- File data is expected to survive
- •Strict LRU could keep critical data in memory forever if it is frequently used.

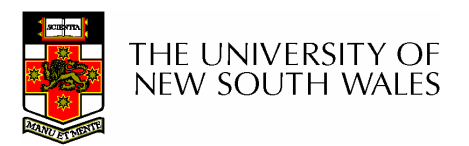

# File System Consistency

- Generally, cached disk blocks are prioritised in<br>terms of how critical thoy are to file system terms of how critical they are to file system consistency
	- **Links of the Common** Directory blocks, inode blocks if lost can corrupt the entire filosystem entire filesystem
		- E.g. imagine losing the root directory
		- These blocks are usually scheduled for immediate write to disk disk
	- –Data blocks if lost corrupt only the file that they are<br>associated with associated with
		- These block are only scheduled for write back to disk<br>noriodically periodically
		- In UNIX, flushd (*flush daemon*) flushes all modified blocks to disk overy 30 seconds disk every 30 seconds

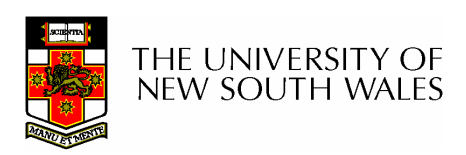

## File System Consistency

- Alternatively, use a write-through cache
	- –All modified blocks are written immediately to dis k
	- **Links of the Common** Generates much more disk traffic
		- Temporary files written back
		- Multiple updates not combined
	- **Links of the Common** Used by DOS
		- Gave okay consistency when
			- Floppies were removed from drives
			- Users were constantly resetting (or crashing) their machines
	- **Links of the Common** Still used, e.g. USB storage devices

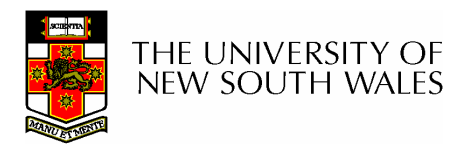